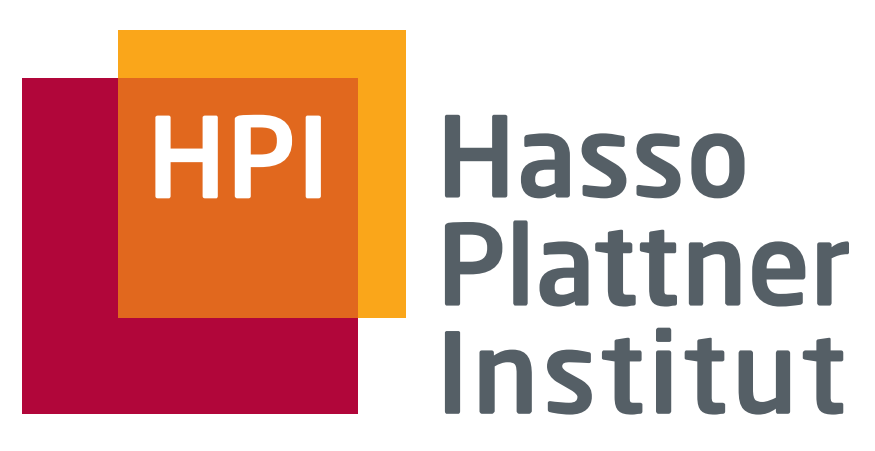

IT Systems Engineering | Universität Potsdam

Datenbanksysteme I XML & Datenbanken

12.7.2010 Felix Naumann

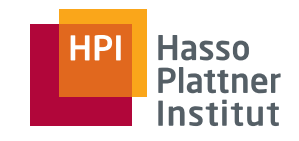

# Überblick

- Motivation & Syntax
- XML Prozessoren
- $\blacksquare$  Schemata
- Anfragesprachen
- Speicherung von XML

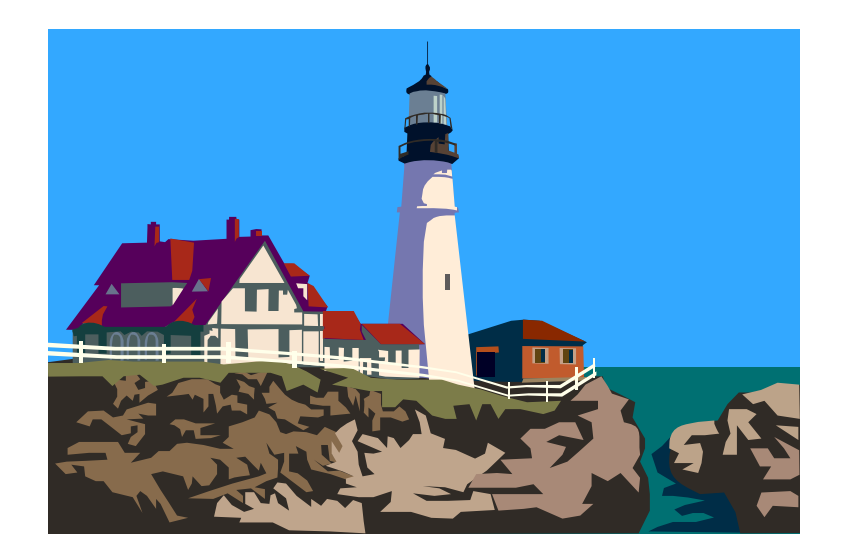

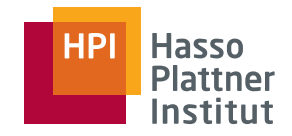

## Motivation

- XML EXtensible Markup Language
- *mark up* ursprünglich aus dem Verlagswesen, Anweisungen an den Setzer
- Daten und Informationen über die Daten (Struktur/Metadaten) im gleichen Dokument
- Durch das World Wide Web Consortium (W3C) entwickelt
- Gut lesbar (human readable)
	- □ Ziel nicht erreicht
- Häufig eingesetztes Austauschformat

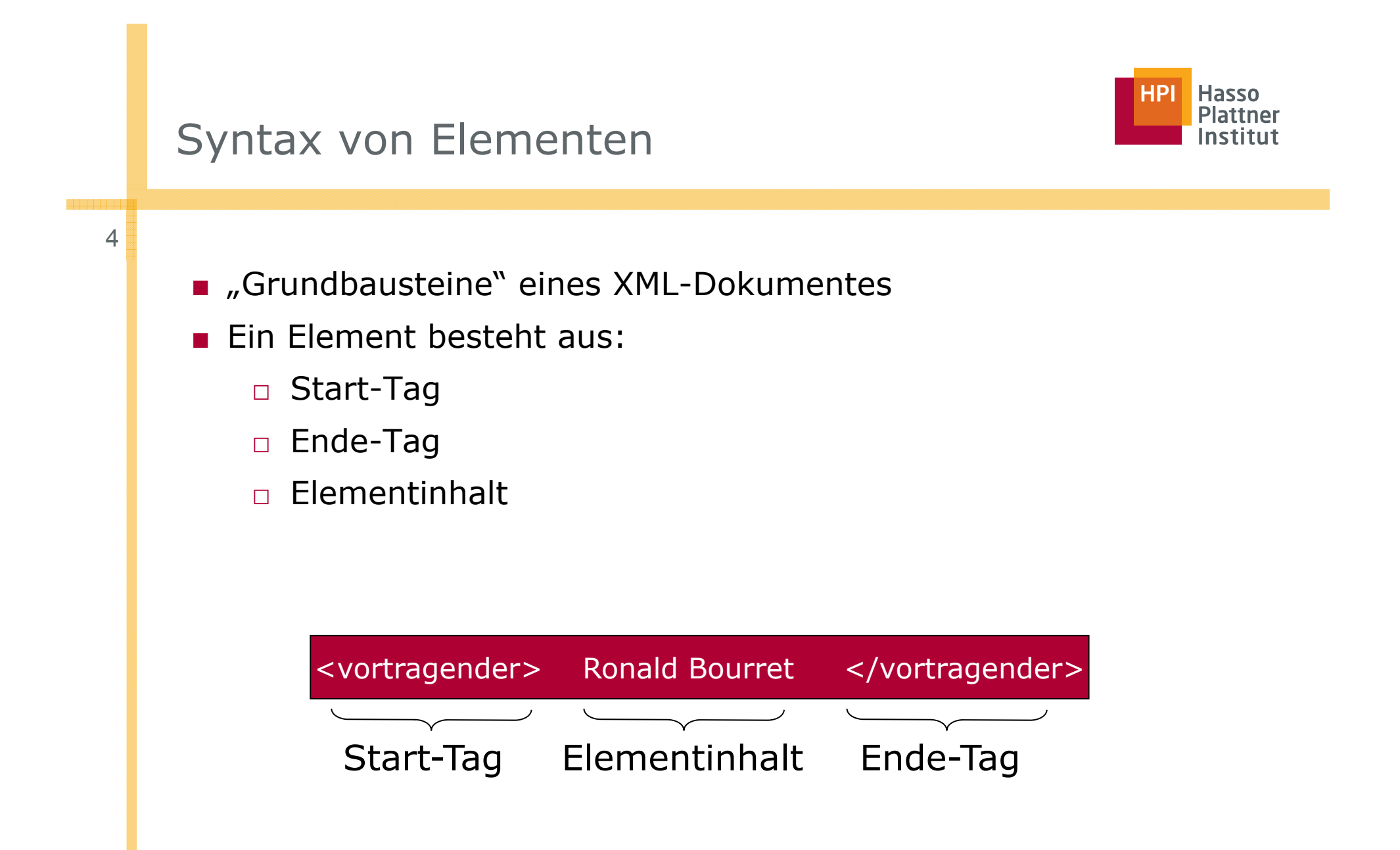

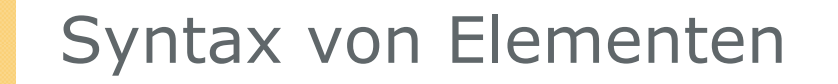

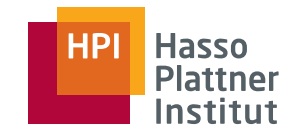

■ Leere Elemente:

5

<koordinaten/> <koordinaten>< /koordinaten > koordinaten

■ Schachtelung:

<vortragender>
Start-Tag> <name>Bourret</name> <vorname>Ronald</vorname> </vortragender> Ende-Tag Elementinhalt

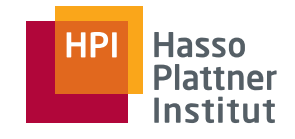

## Klassifikation von XML-Dokumenten

■ Datenzentrierte Dokumente

6

- □ strukturiert, regulär
- □ Beispiele: Produktkataloge, Bestellungen, Rechnungen
- Dokumentzentrierte Dokumente
	- □ unstrukturiert, irregulär
	- □ Beispiele: wissenschaftliche Artikel, Bücher, E-Mails, The Theoremism Webseiten
- Semistrukturierte Dokumente
	- □ datenzentrierte und \_\_\_\_ und dokumentzentrierte Anteile
	- □ Beispiele: Veröffentlichungen, Amazon

#### 6 **Figure 2018 Contract 2018 Contract 2018 Contract 2018 Contract 2018**

- <customer>Meyer</customer>
- <position>
- <isbn>1-234-56789-0</isbn>
- <number>2</number>
- ⊏*r* <price currency="Euro">30.00</price> </position>

</order>

#### <content>

XML builds on the principles of two existing languages, <emph>HTML</emph> and <emph>SGML</emph> to create a simple mechanism

The generalized markup concept .. </content>

#### <book>

<author>Neil Bradley</author> <title>XML companion</title> <isbn>1-234-56789-0</isbn>

#### <content>

n in in the principles of two existing languages, <emph>HTML</emph> and .. </content>

Felix Naumann | Datenbanksysteme I | Sommer 20Ls/hook>

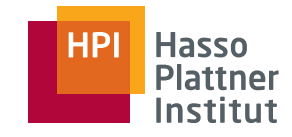

## Datenzentriertes XML-Dokument

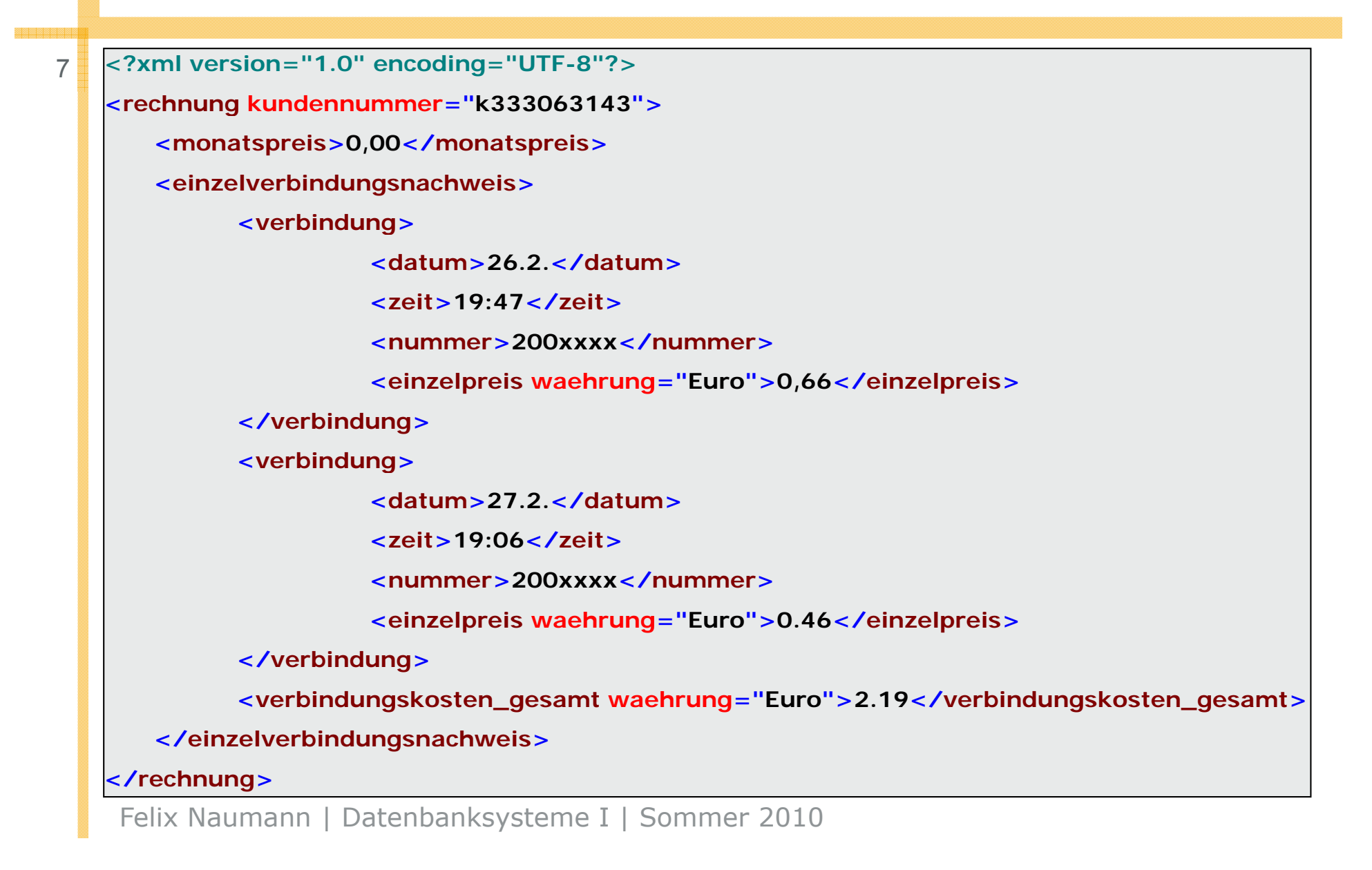

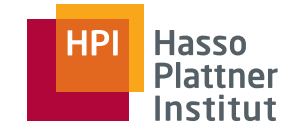

## XML-Dokument, Eigenschaften

#### ■ Selbstbeschreibend

- □ XML-Dokumente enthalten Daten und Struktur über die Daten in einem Dokument.
- Irregulär (semistrukturiert)
	- □ Alle Dokumente sind unterschiedlich strukturiert
- Ungetypt

- $\Box$  Informationen im XML-Dokument haben keinen oder einen wechselnden Datentyp
- Dokumentzentriert
	- □ XML-Dokumente enthalten große Anteile von Volltext

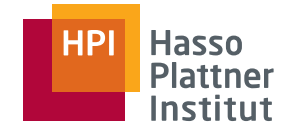

## XML vs. Datenbanken

9

#### ■ Datenbanken für XML Daten

- □Welche Speicherungstechniken für XML-Dokumente?
- □ Welche Indizierung für gespeicherte Dokumente?
- □Welche Anfragesprache und Updatesprache?
- □ Abbildung von XML zum relationalen Modell
- XML Daten aus Datenbanken
	- □ Neue Anforderungen an DBMS
	- □XML Erweiterungen in kommerziellen DBMS
	- □ Abbildung von Relationen auf das XML Datenmodell

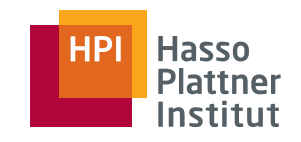

## Überblick

- Motivation & Syntax
- XML Prozessoren
- $\blacksquare$  Schemata
- Anfragesprachen
- Speicherung von XML

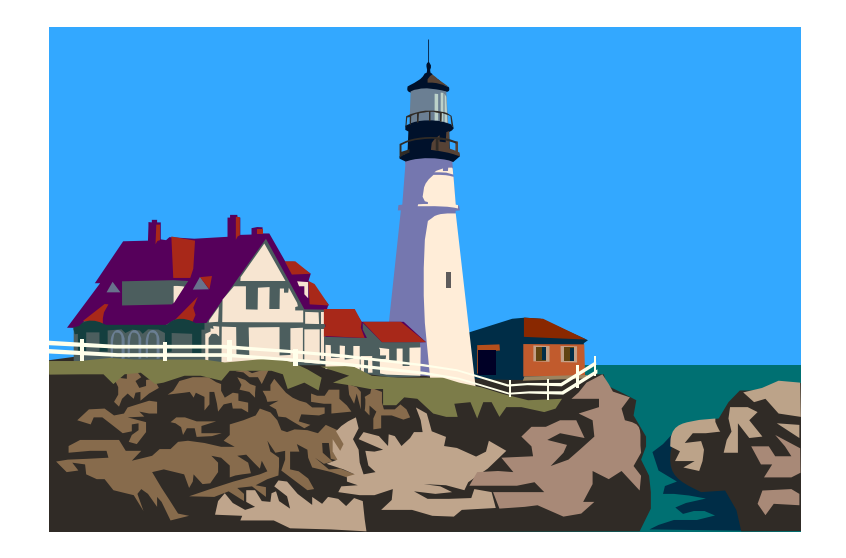

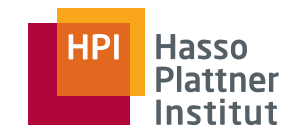

■ Inhalt eines XML-Dokumentes wird für eine Anwendung verfügbar.

- Standardisierte Schnittstellen für zahlreiche Programmiersprachen □ Java, Python, C, C++, ...
- Zwei prominente Vertreter:
	- □ Ereignis-orientiert: SAX
	- □ Baum-orientiert: DOM

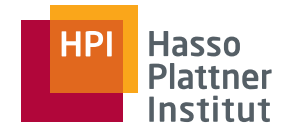

- Ereignisorientierte Verarbeitung
- Vorgehensweise:

- □ XML-Engine liest sequentiell den Eingabestrom (das Dokument) und
- □ ruft Callback-Methoden bei Eintreten von Ereignissen auf,
	- ◊ z.B. wenn ein Begin oder End-Tag abgearbeitet wird.
- □ Anwendung kann auf diese Ereignisse reagieren oder sie ignorieren.
- □ Anwendungsprogrammierer muss "Event-Handler" für die Callback-Methoden implementieren, an deren Ereignissen er interessiert ist.
- □ SAX ist zustandslos.

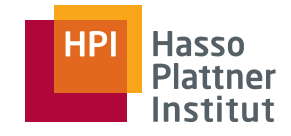

## SAX – Beispiel

an an Dùbha

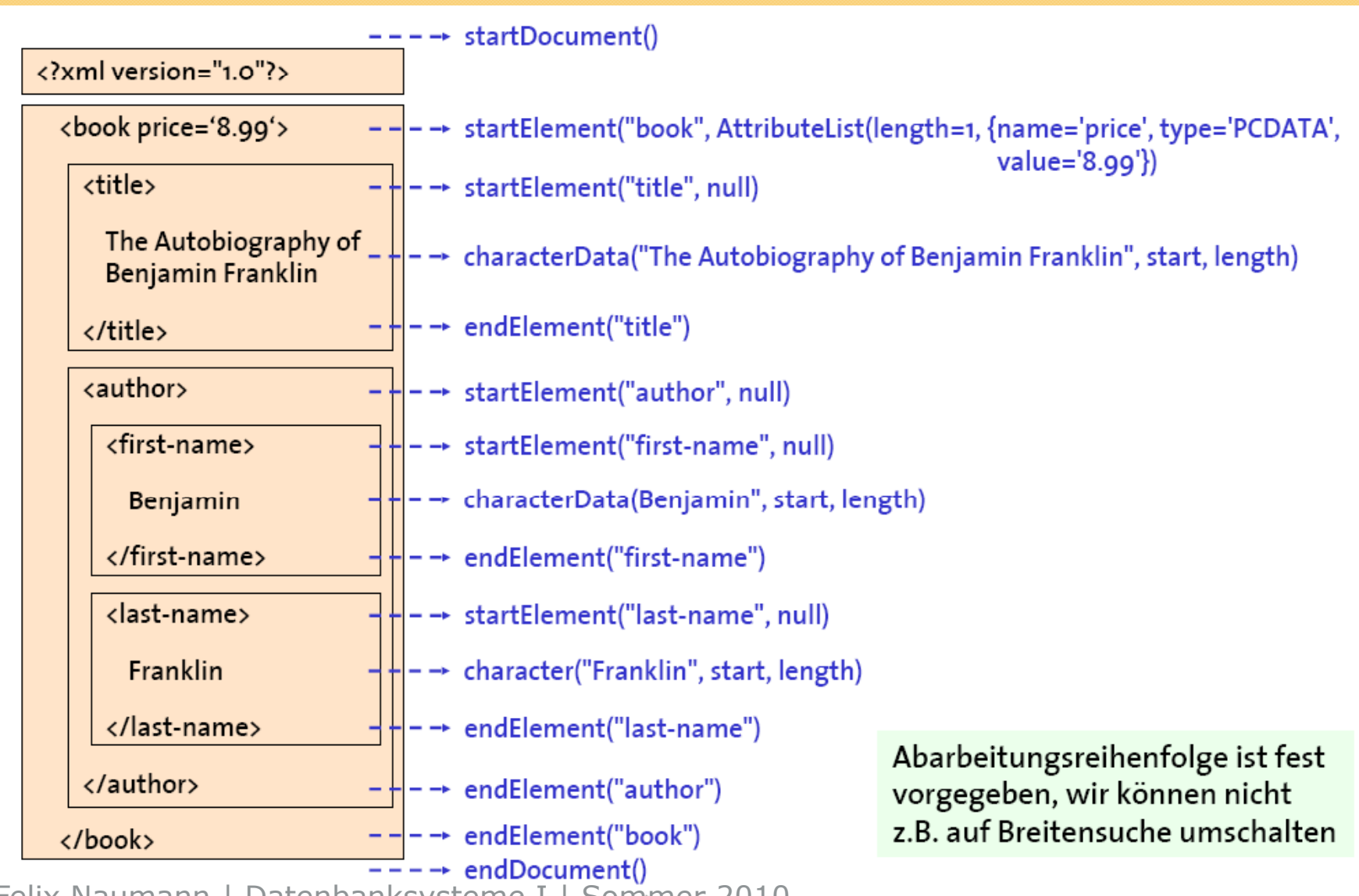

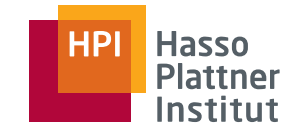

### ■ DOM

14

- □ Beschreibt Schnittstellen (APIs) zum Zugriff auf XML-Dokumente und zur Veränderung von Struktur und Inhalten
- □ Definiert nicht die zugrunde liegende Implementierung und Speicherung der XML-Dokumente
- Objektorientierte Sicht auf XML-Dokumente
	- □ XML-Dokumente intern als Bäume repräsentiert
	- □ Unterschiedliche Knotentypen: Element, Attribut, etc.
	- □ Methoden zum Traversieren und Manipulieren der Baumstruktur
- Es gibt zahlreiche DOM-Implementierungen, z.B.
	- □ Java (+ XML-Parser)
	- □ JavaScript und Web-Browser
	- □ C++-Bibliotheken

Quelle: Can Türker

## DOM – als Baum

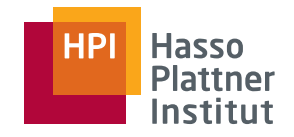

15

<?xml version="1.0"?> <bookstore> <book price='8.99'> <title> The Autobiography of Benjamin Franklin  $\langle$ /title $\rangle$ <author> Benjamin Franklin </author>  $\langle$ /book> </bookstore>

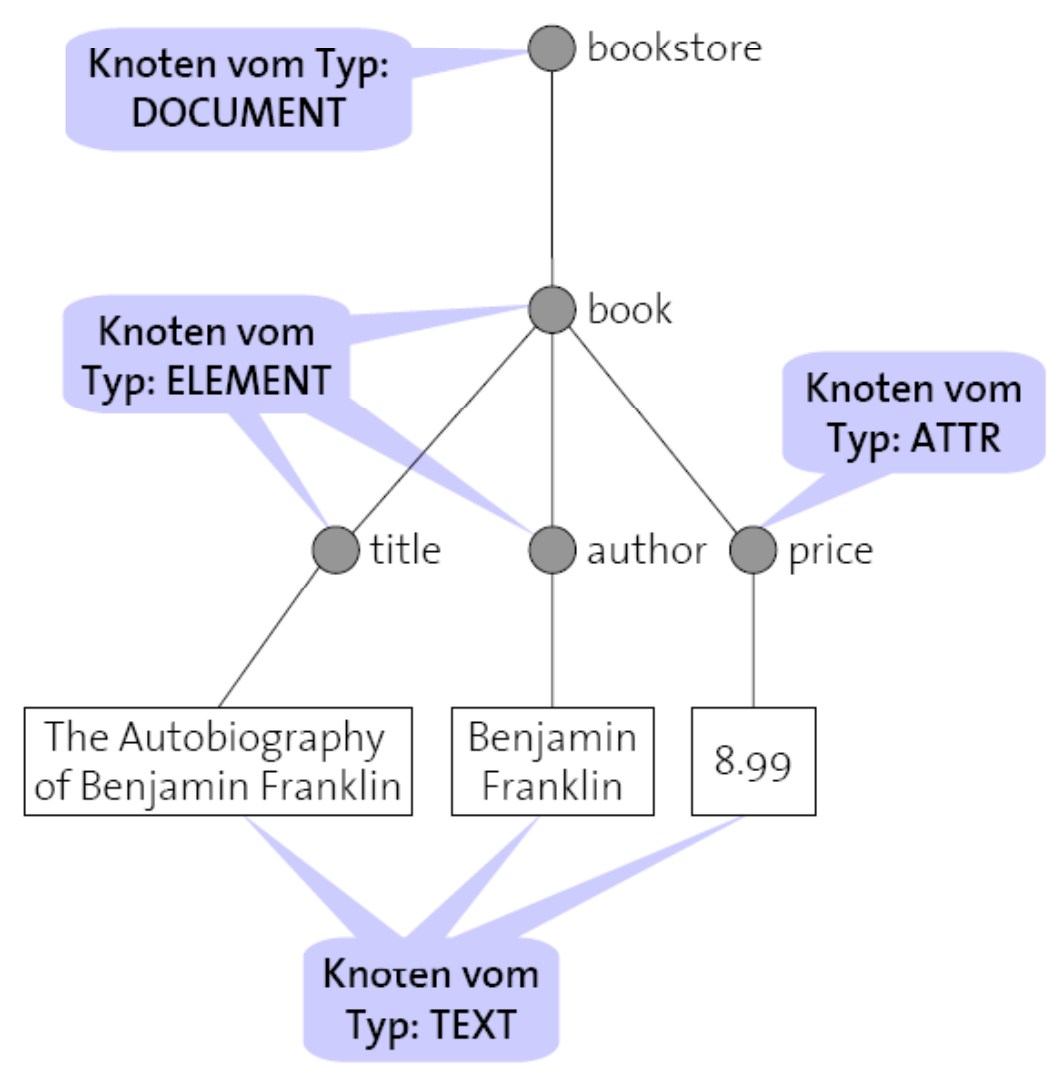

Vorlesung "XML und Datenbanken" - WS 2004/2005 (Dr. C. Türker)

## DOM – Navigation durch das Dokument

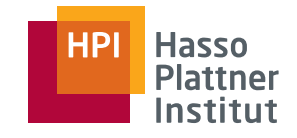

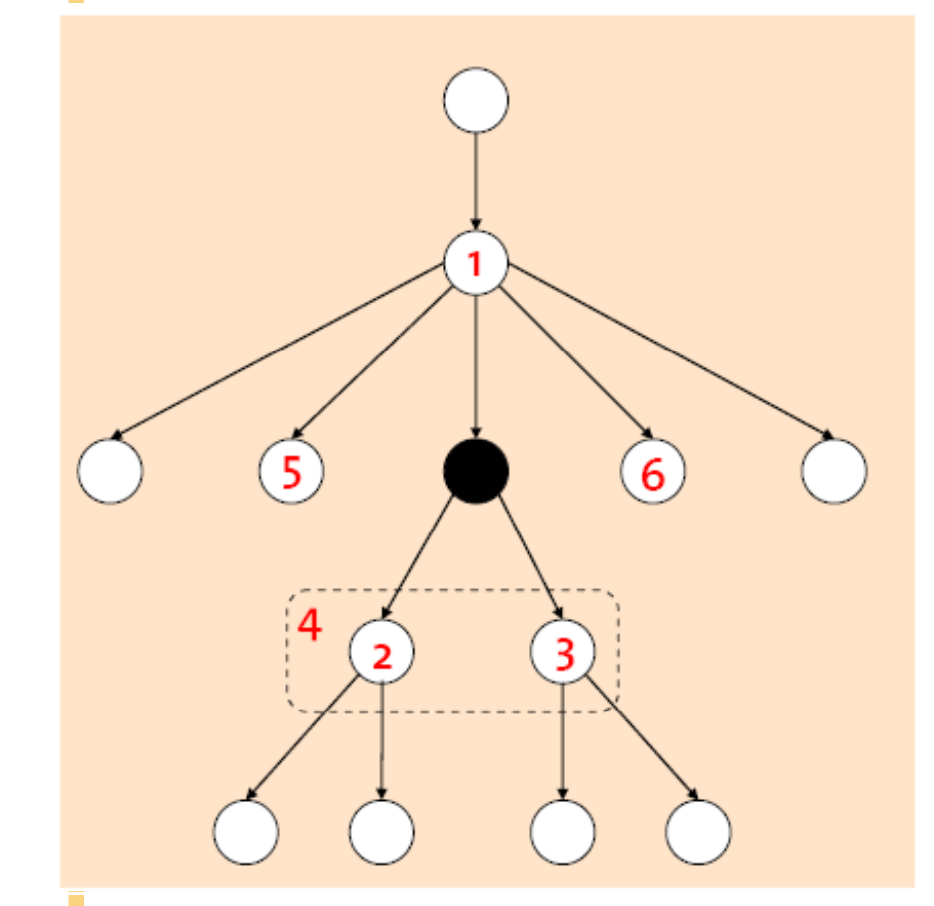

16

Ausgehend vom Knoten ● liefern folgende Methoden der Klasse Node die Knoten bzw. Knotenlisten als Ergebnis:

- 1 getParentNode()
- 2 getFirstChild()
- 3 getLastChild()
- 4 getChildren()
- 5 getPreviousSibling()
- 6 getNextSibling()

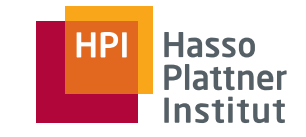

## DOM – Manipulation der Struktur

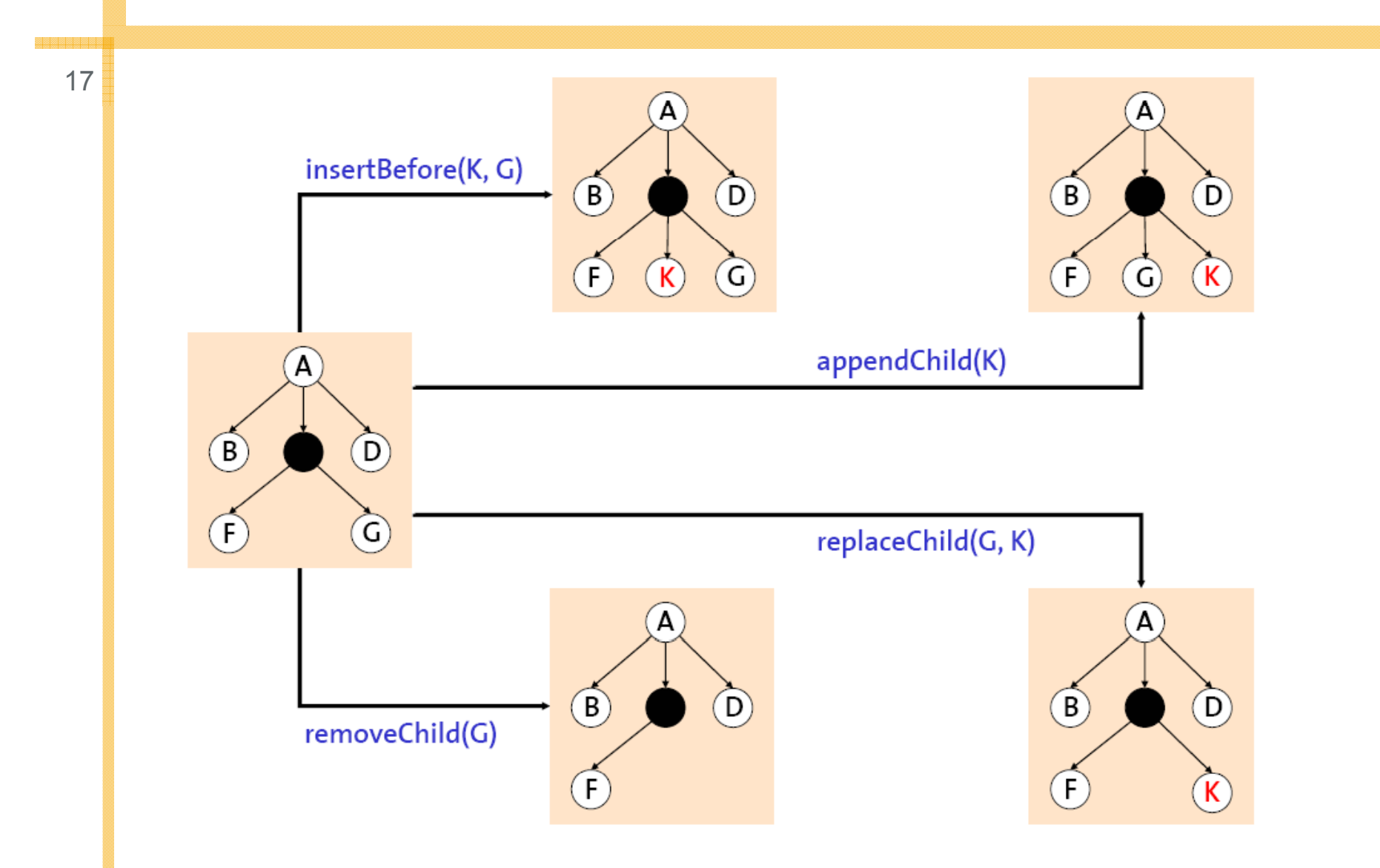

## Vergleich von SAX und DOM

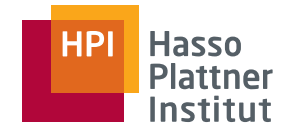

■ SAX

18

□ Einfacher Zugriff

- □ Einfach strukturierte oder hand Dokumentstruktur gleichartig strukturierte Dokumente
- □ Geeignet für sehr große XML-Dokumente
- $\square$  Geeignet, wenn Zugriff nur auf geringe Anteile eines Dokumentes erfolgt

■DOM

- □ Navigation durch
- □ Dadurch kontextabhängige Zugriffe
- □ Manipulation der Struktur
- □ Für sehr große XML t, wenn Zugriff and Dokumente problematisch
	- $\diamond$  Faktor ca. 10

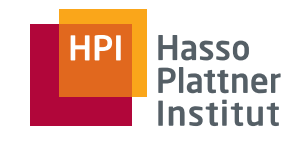

# Überblick

- Motivation & Syntax
- XML Prozessoren
- $\blacksquare$  Schemata
- Anfragesprachen
- Speicherung von XML

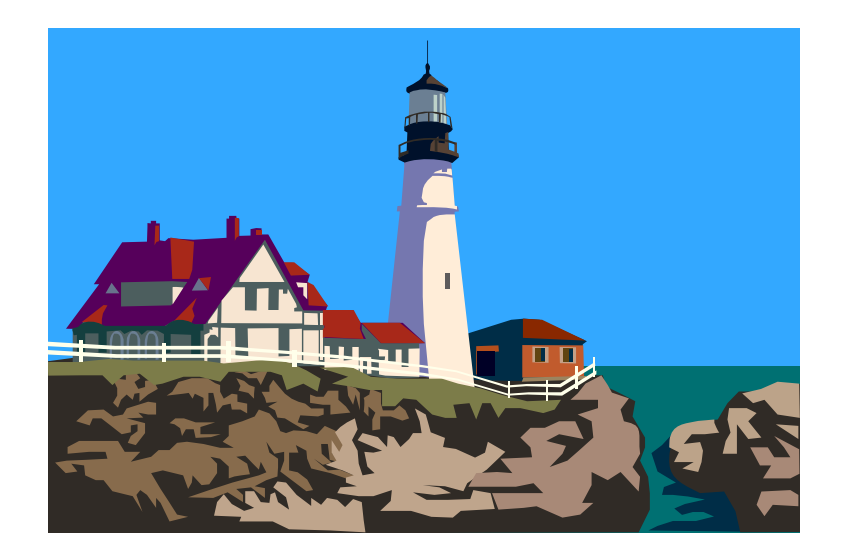

## DTDs

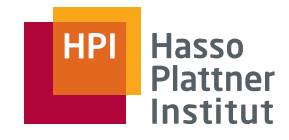

```
on<br>
<?xml version='1.0' encoding='UTF-8'?> <!-- Hotel DTD
                                                \leq -- Hotel DTD--><!ELEMENT hotel (name, kategorie?, 
                                                adresse, hausbeschreibung, preise*>
                                                 <!ATTLIST hotel id ID #REQUIRED
<!DOCTYPE hotel SYSTEM "hotel_dt.dtd">
<hotel id="id001"url="http://www.hotel-huebner.de"> url CDATA #REQUIRED>
                                                <!ELEMENT name (#PCDATA)>
  <name>Strand Hotel Huebner</name>
  <adresse>
     <plz>18119</plz>
     <ort>Rostock-Warnemuende</ort>
                                                 / t <!ELEMENT kategorie (#PCDATA)>
                                                <!ELEMENT adresse (plz, ort, strasse, 
                                                hausnummer, telefon, fax?, e-mail?)>
     ...</adresse>
<hausbeschreibung> Direkt an der <br>Promenade von Warnemuende befindet sich das | <!ELEMENT plz (#PCDATA)>
                                                ...<!ELEMENT hausbeschreibung (#PCDATA)>
  <hausbeschreibung> Direkt an der
Strand-Hotel Huebner mit Blick auf Leuchtturm, 
Hafeneinfahrt und Strand. </hausbeschreibung>
                                                <!ELEMENT preise (#PCDATA | einzelzimmer
                                                | doppelzimmer | appartment)*>
                                                <!ATTLIST preise waehrung CDATA 
  <preise waehrung="Euro">
     <einzelzimmer>ab 78,-</></>
...Felix Naumann | Datenbanksysteme I | Som | ...
                                                #REQUIRED>
                                                <!ELEMENT einzelzimmer (#PCDATA)>
</hotel>
```
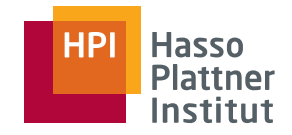

## XML Schema

21

Wesentlich umfangreichere Darstellungsmöglichkeiten als DTDs

- Vielfältige vordefinierte Datentypen
- Definition eigener Datentypen
- Umfangreiche Darstellungsmöglichkeiten
- Integritätsbedingungen
	- □ Unique, Key, Foreign key
- Dargestellt in XML-Syntax
	- □ Leichter parsebar

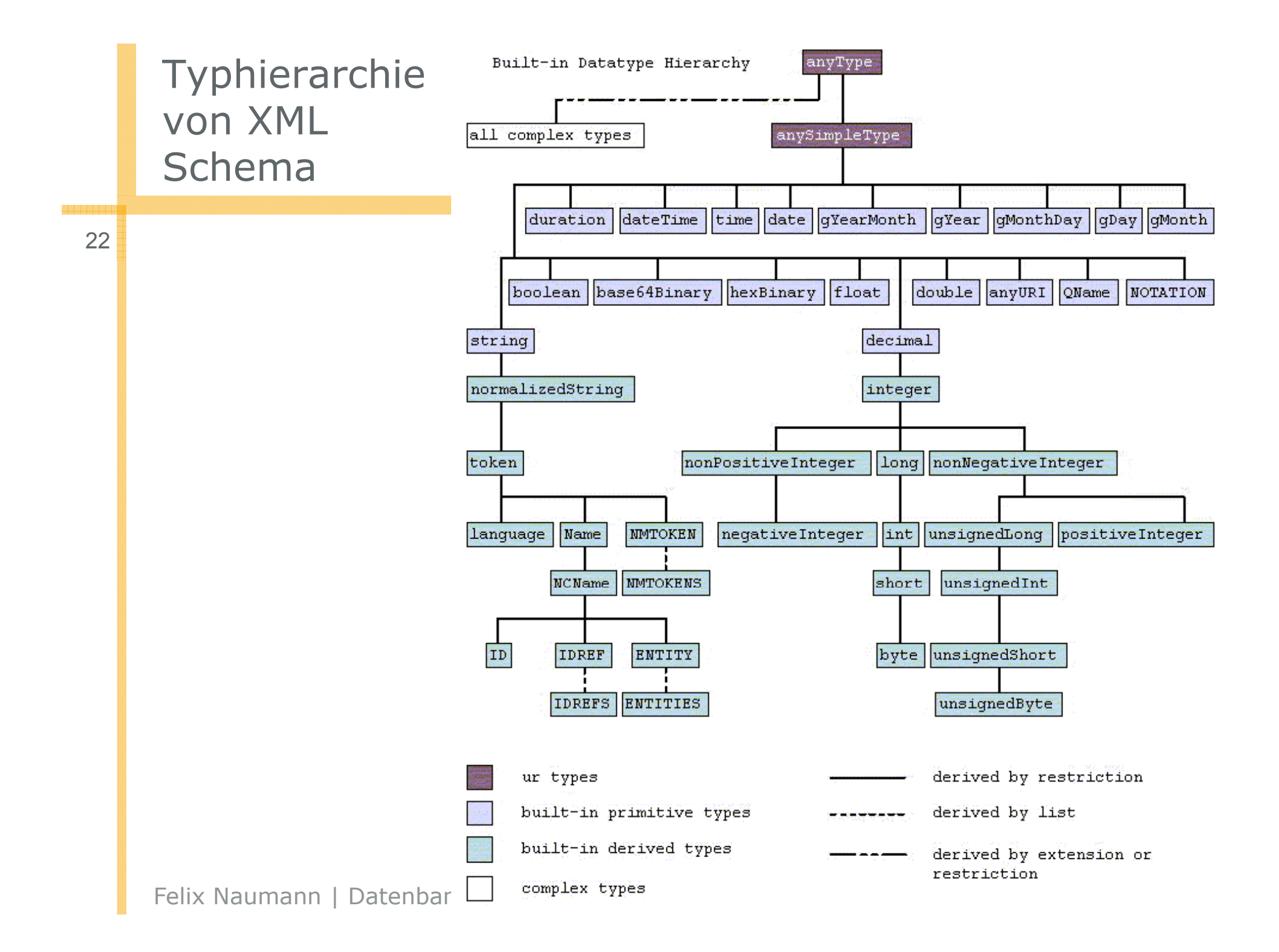

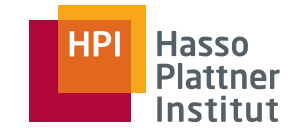

## XML Schema – Beispiel

23 <xs:complexType name="adresseType"> <xs:sequence> <xs:element ref="plz"/> <xs:element ref="ort"/> <xs:choice><xs:sequence> <xs:element ref="strasse"/> <xs:element ref="nummer"/> </xs:sequence> <xs:element ref="postfach"/> </xs:choice> <xs:element ref="telefon"/> <xs:element ref="fax" minOccurs="0"/> </xs:sequence> Felix Naumann | Datenbanksysteme I | Sommer 2010 </xs:complexType>

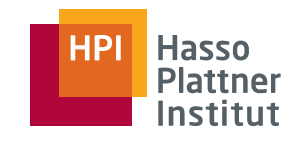

## Überblick

- Motivation & Syntax
- XML Prozessoren
- $\blacksquare$  Schemata
- Anfragesprachen
	- □ Xpath, Xquery, XSLT
- Speicherung von XML

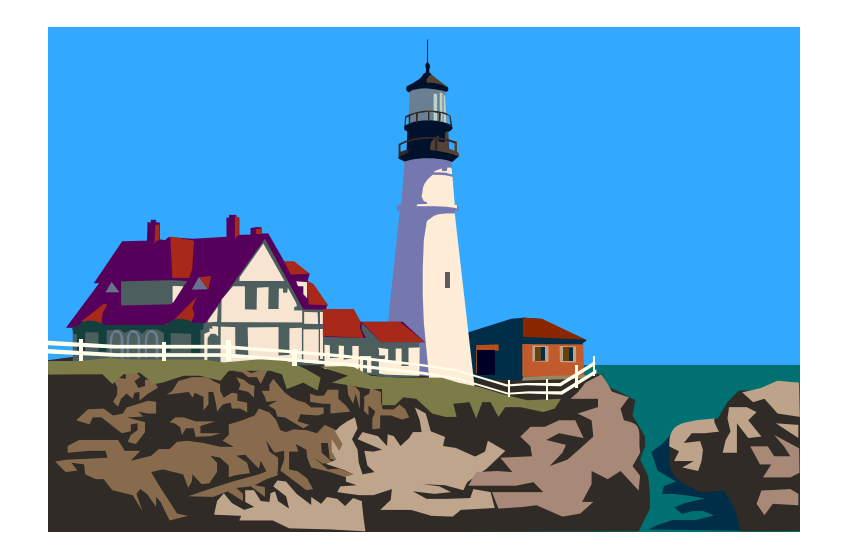

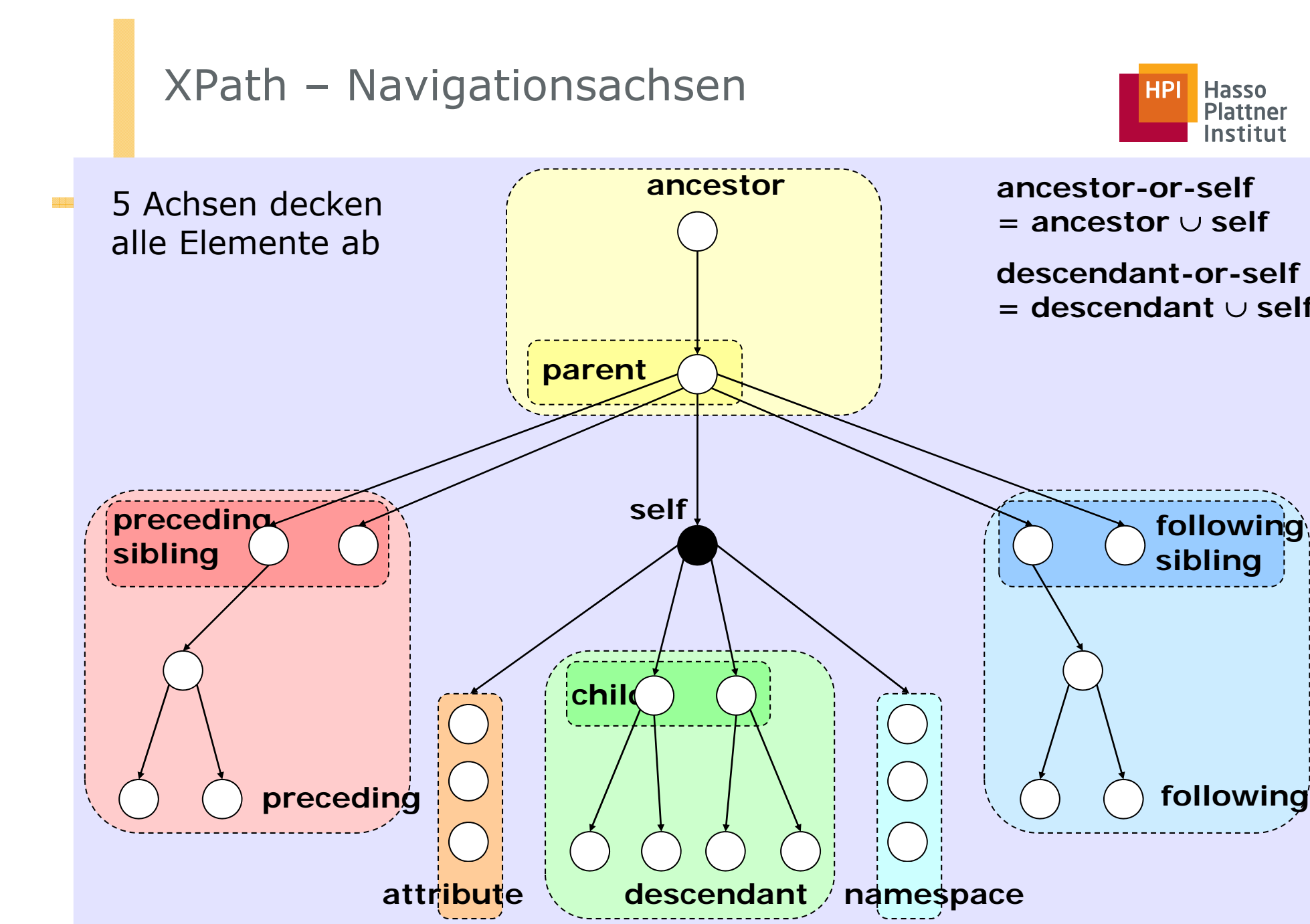

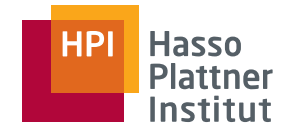

## Beispiele für XPath-Anfragen

- **/bookstore/book/@genre**
	- □ Ggibt das Attribut 'Genre' aller Bücher aus
- **/bookstore/book[author/name='Plato']** 
	- □ Alle Bücher, die vom Autor 'Plato' stammen
- //author[first-name='Herman']/last-name
	- □ Nachnamen aller Autoren, deren Vorname 'Herman' ist
- **/bookstore/book[author/first-name='Benjamin']/price**
	- □ Preis für alle Bücher, die mind. einen Autor mit dem Vornamen 'Benjamin' haben
- **//book[contains(title, 'XML')]/title**
	- □ Alle Bücher, die den Begriff 'XML' im Titel enthalten

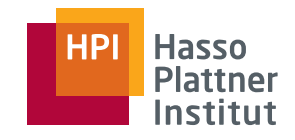

- Basiert auf XPath
- Ähnlichkeit zu SQL
- Basiskonstrukt: FLWR-Ausdruck,
	- □**for/let**: geordnete Liste von Elementen
	- □ **where**: eingeschränkte Liste von Elementen
	- □ **return**: Ergebniskonstruktion, Instanzen des XML Query data model
- Ausdrücke werden aus anderen Ausdrücken zusammengesetzt.
- Datenmodell ist geordneter Wald
	- □ Flach
	- □ Geordnet
	- □Nicht duplikatfrei

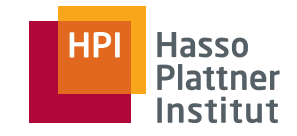

## Beispiel

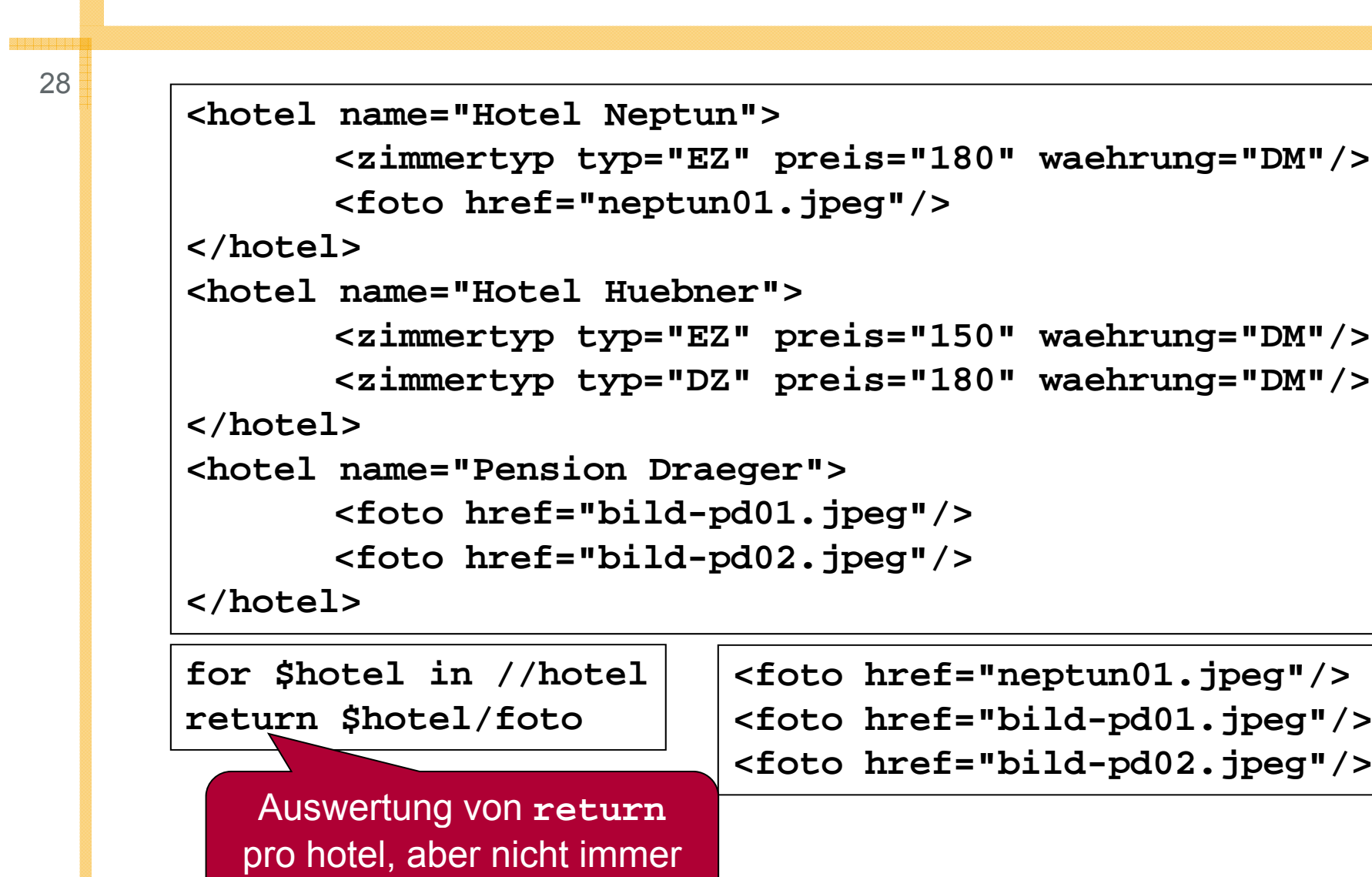

Felix Naturelius | THIL LIUCUTIIS.

mit Ergebnis.

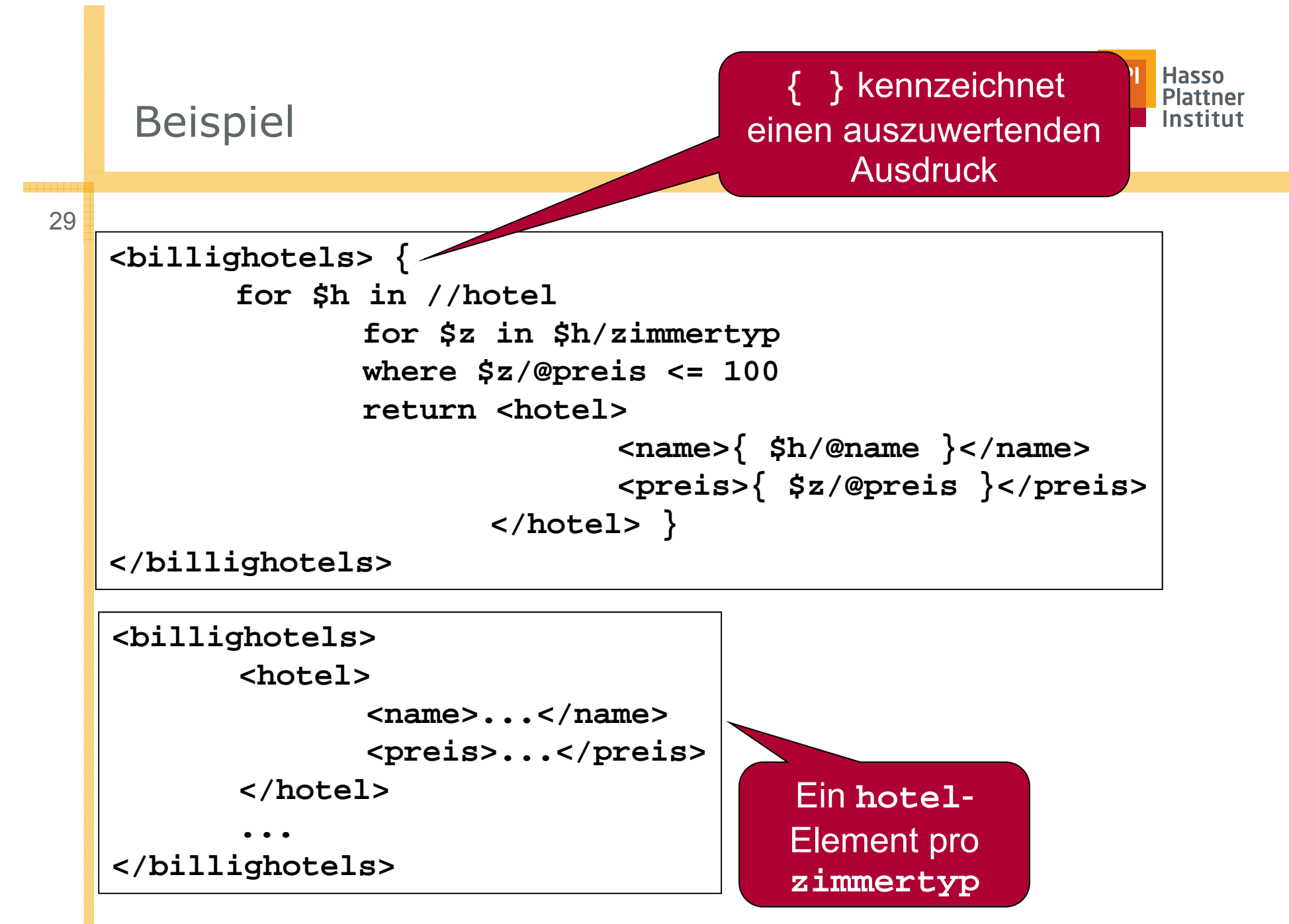

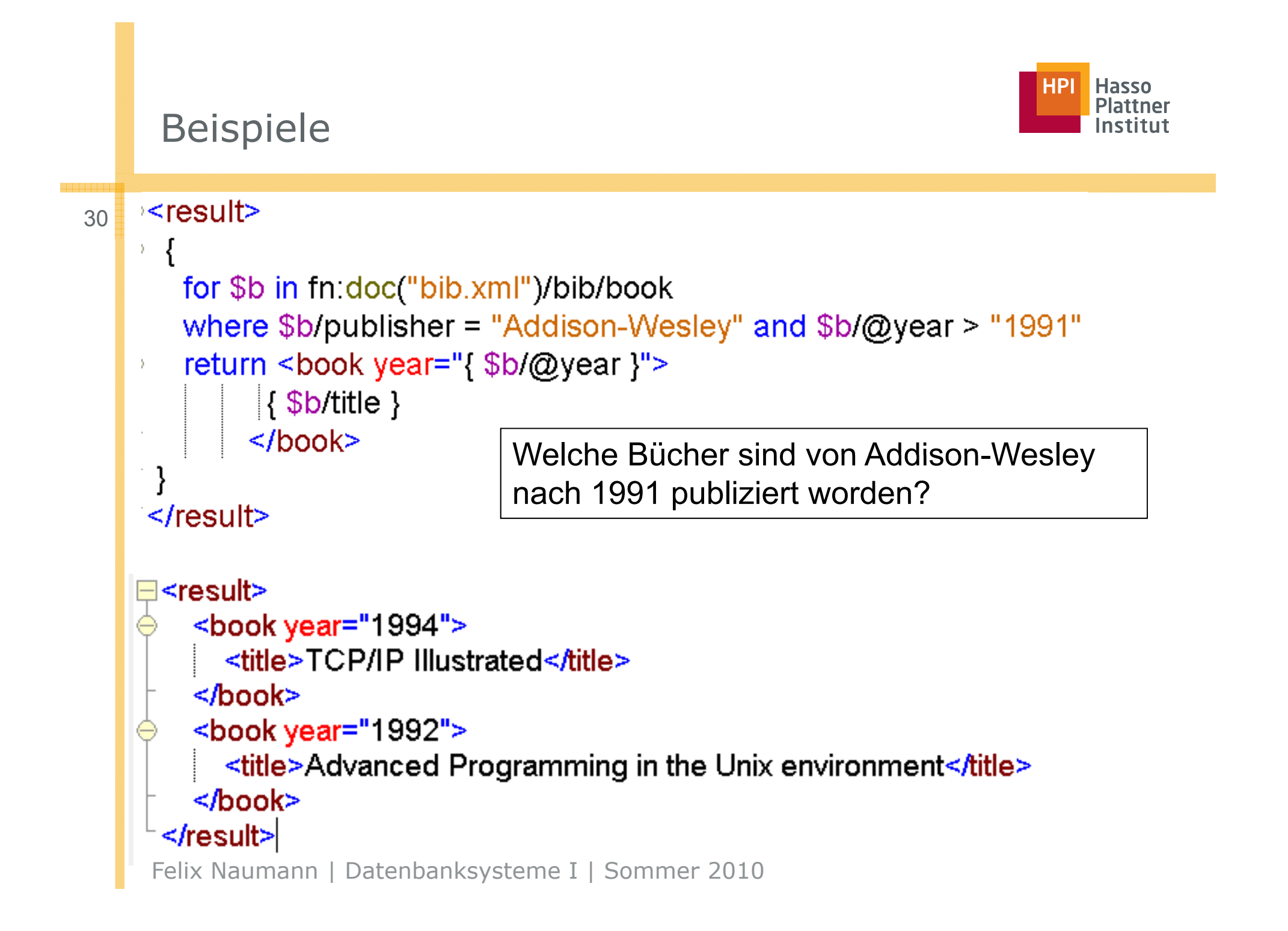

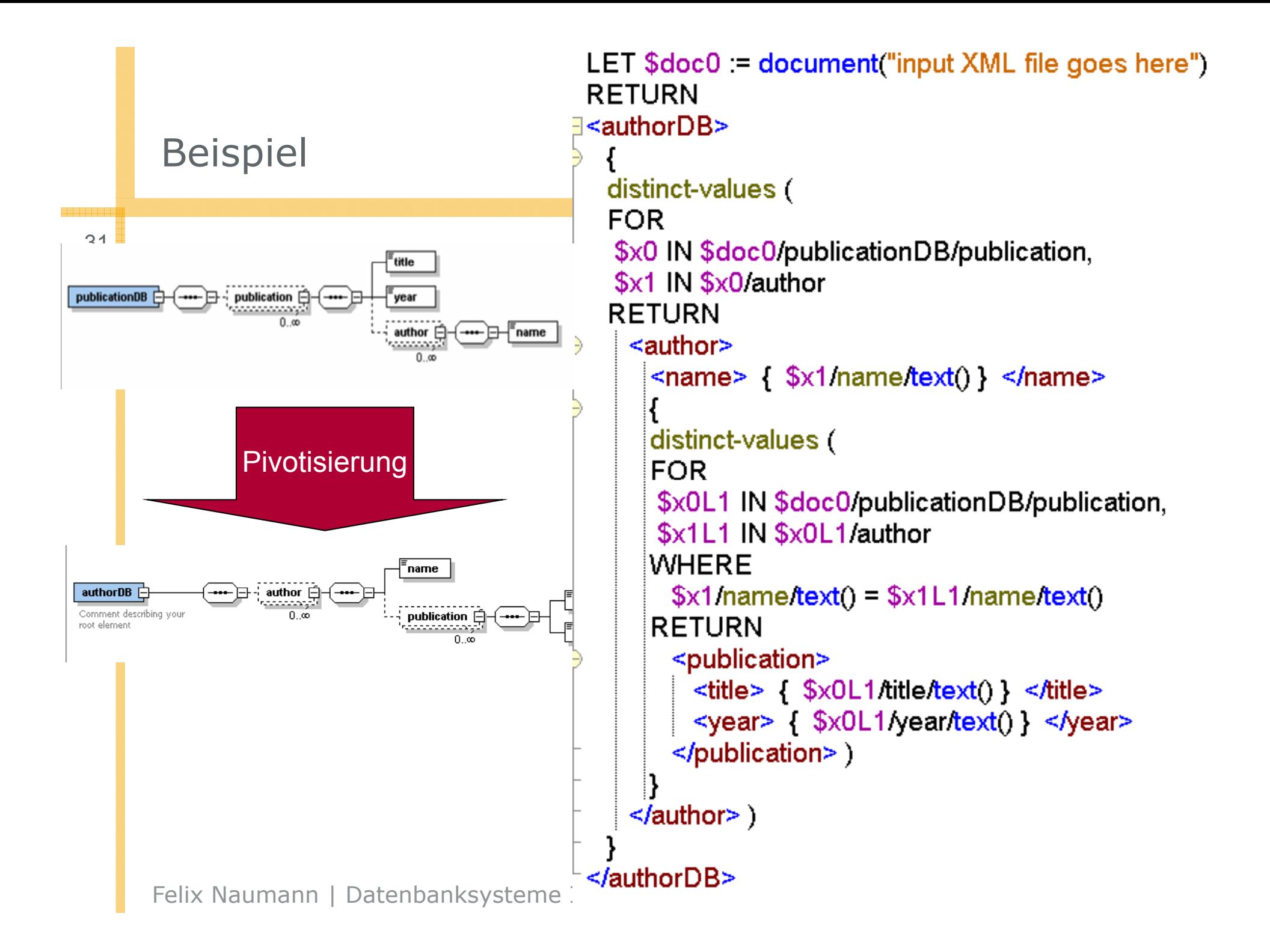

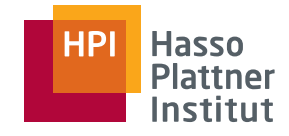

## Vergleich XQuery / SQL

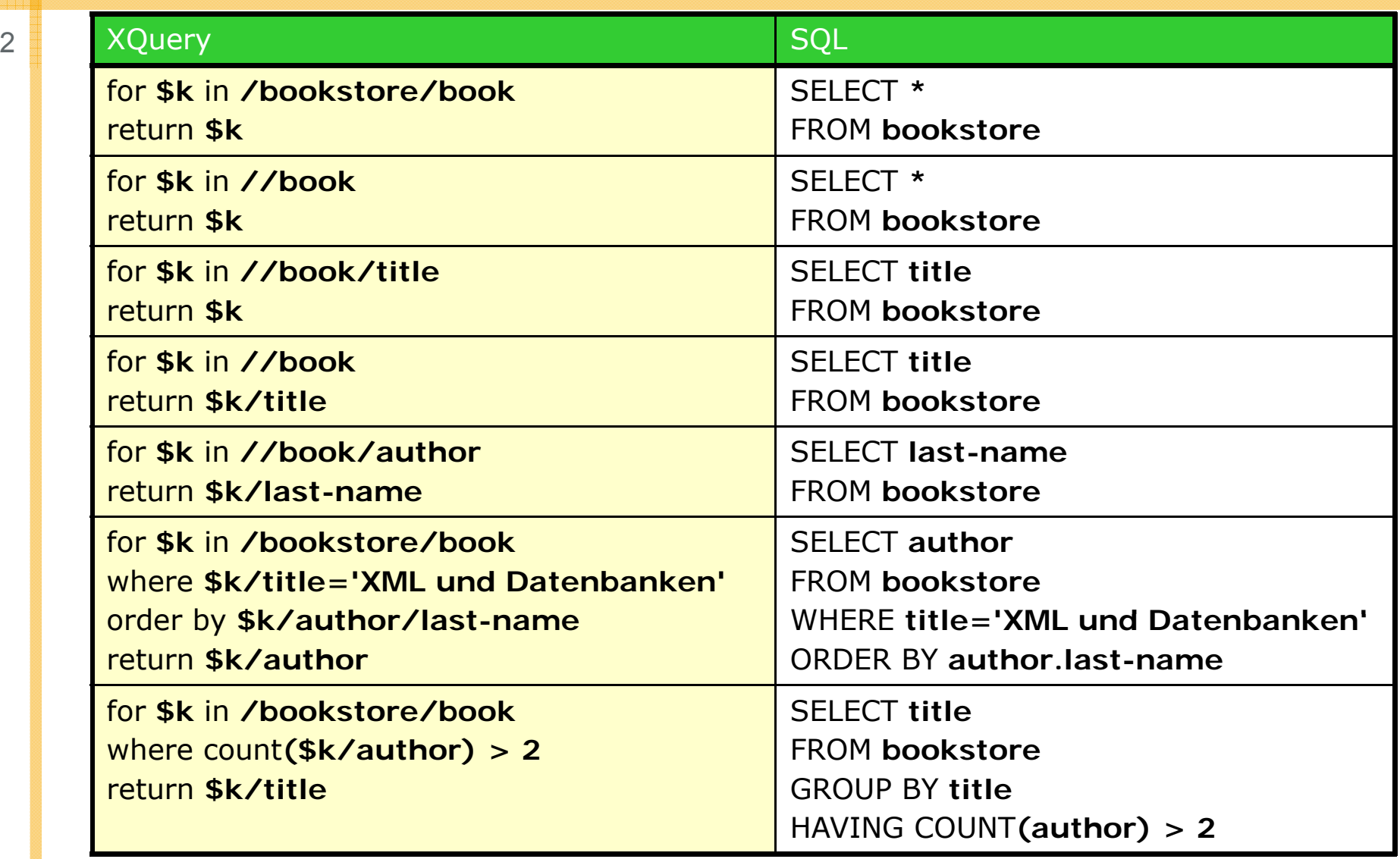

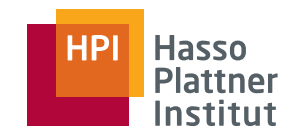

# Überblick

- Motivation & Syntax
- XML Prozessoren
- $\blacksquare$  Schemata
- Anfragesprachen
- Speicherung von XML
	- □ SQL/XML
	- □ Modell-basierte Verfahren
	- □ Struktur-basierte Verfahren
	- □ Indizierung

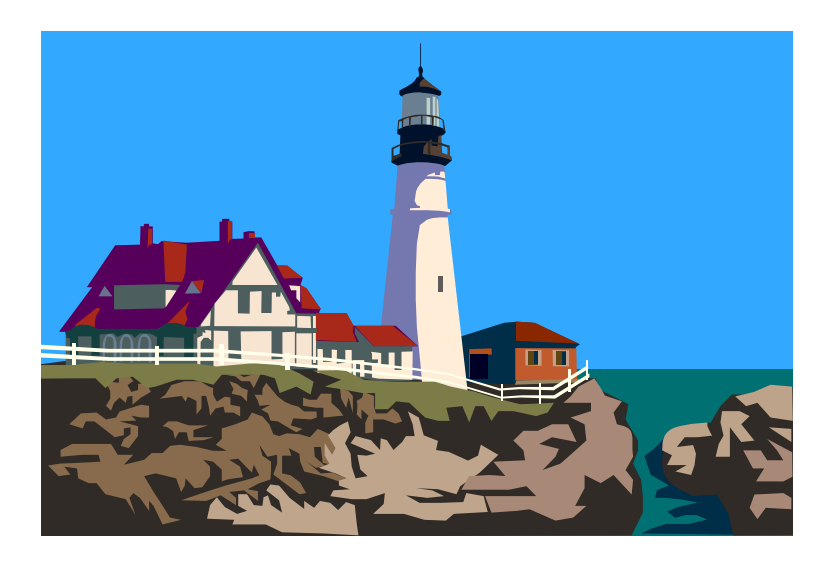

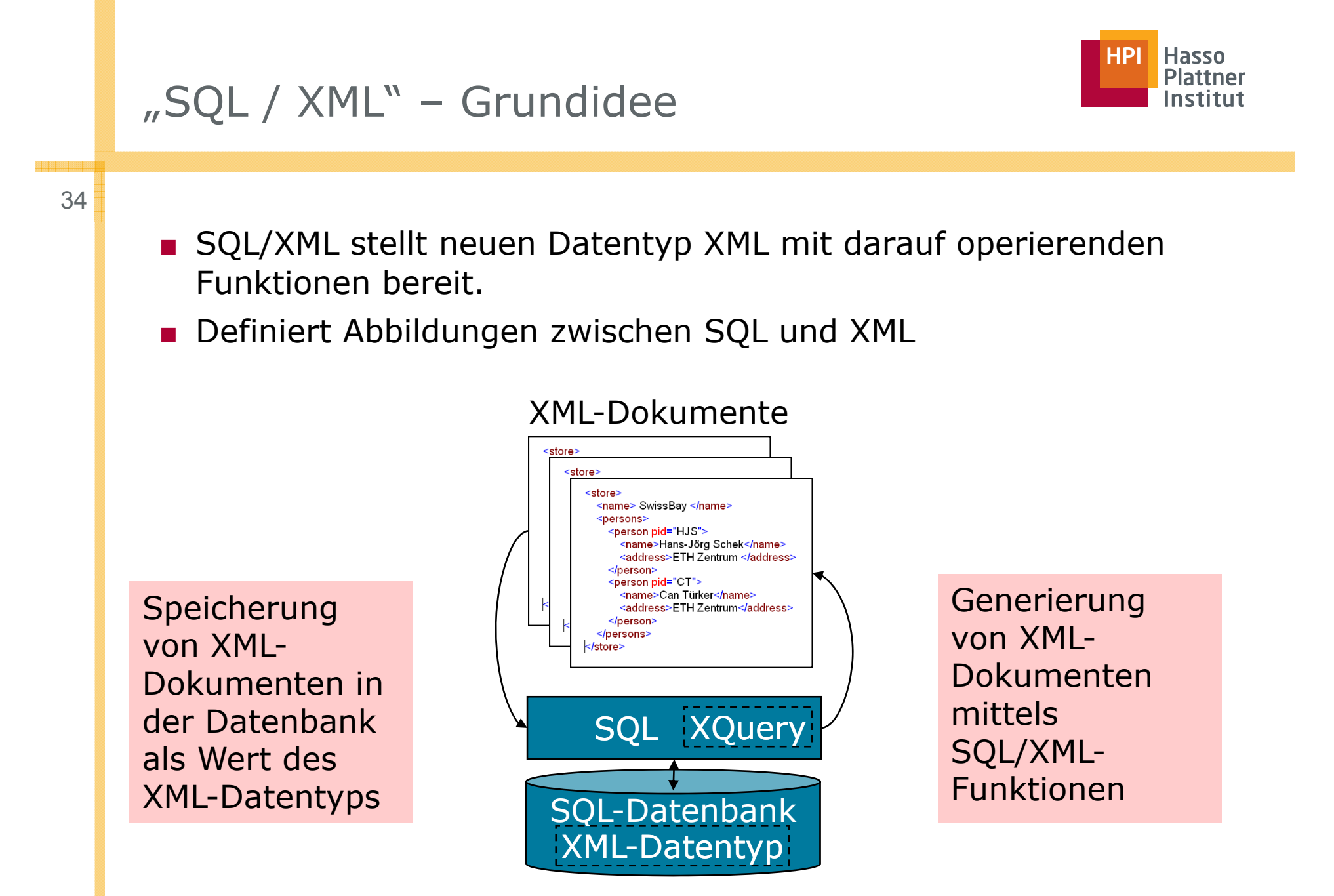

## Basisdatentyp XML

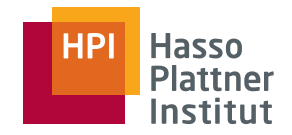

■ Ermöglicht Speicherung von XML-Werten in Tabellenspalten.

■ XML-Werte:

35

□ XML-Dokument

 $\diamond$  mit oder ohne Prolog  $\overline{\overline{\mathcal{B}7}}$ 

□ XML-Element

□ Wald von XML-Elementen

◊ Keine eindeutige Wurzel

#### ■ **CREATE TABLE Angestellte**

```
ID INTEGER,
Gehalt DECIMAL(12,2),
Bewerbung XML
```
**);**

**(**

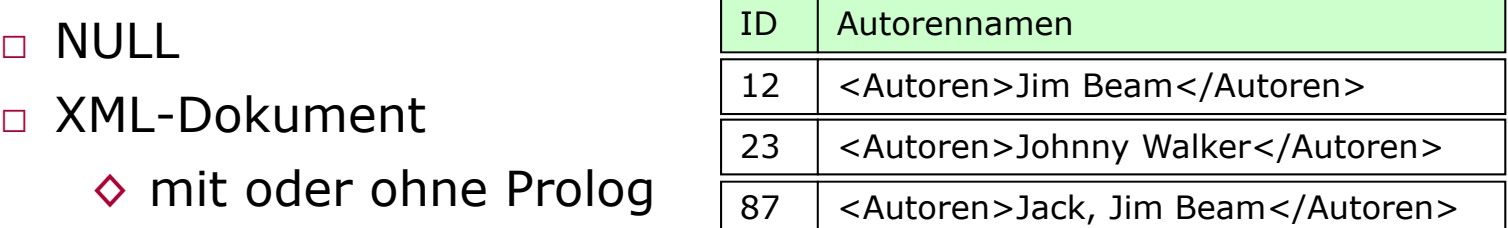

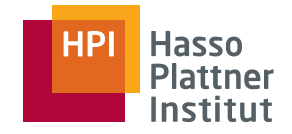

## Basisdatentyp XML

36

- Element mit Attribut:
	- □ **<vortragender tutorial=´T1´> Ronald Bourret </vortragender>**
- Element mit Subelement:
	- □ **<vortragender> <name>Bourret</name> <vorname>Ronald</vorname> </vortragender>**

#### ■ Mixed content:

□ **<vortragender>Prof. <vorname>Andreas</vorname> <name>Heuer</name>, Rostock</vortragender>**

#### ■ Wald:

□ **<vorname>Ronald</vorname> <name>Bourret</name>**

#### ■ XML-Dokument

□ **<?XML version="1.0" encoding="UTF-8" standalone="yes"> <persons> <name>Bourret </name><vorname>Ronald</vorname> </persons>**

## XML-Funktionen

37

### ■ XMLGEN

□ generiert ein XML-Dokument mittels einer XQuery Anfrage

### ■ XMLELEMENT

□ erzeugt ein XML-Element aus einer Werteliste

□ XMLATTRIBUTES erzeugt dazu XML-Attribute

### ■ XMLFOREST

□ erzeugt aus beliebigen Werten einen Wald von XML-Elementen

### ■ XMLCONCAT

□ konkateniert mehrere XML-Elemente zu einem Wald

### ■ XMLAGG

□ aggregriert die XML-Elemente einer Gruppe

## Klassifikation der Ansätze für die physische Ebene

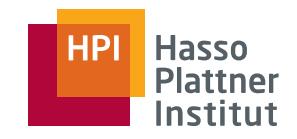

- Textbasierte Verfahren
	- □ Speicherung der XML-Dokumente als Zeichenkette
- Modellbasierte Verfahren . . . . . . . . . . . .
	- □ Ausnutzen des Datenmodells von XML zur Speicherung
	- □ Generische Speicherung der Graphstruktur von XML
	- □ Speicherung der DOM-Informationen
- Strukturbasierte Verfahren
	- □ Abbildung auf relationale Datenbanken
	- □ Ableiten des DB-Schemas aus XML-Struktur
	- □ Einsatz von benutzerdefinierten Abbildungsverfahren

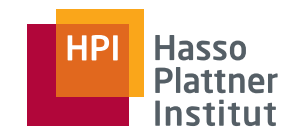

## Überblick

- Motivation & Syntax
- XML Prozessoren
- $\blacksquare$  Schemata
- Anfragesprachen
- Speicherung von XML
	- □ SQL/XML
	- □ Modell-basierte Verfahren
	- □ Struktur-basierte Verfahren
	- □ Indizierung

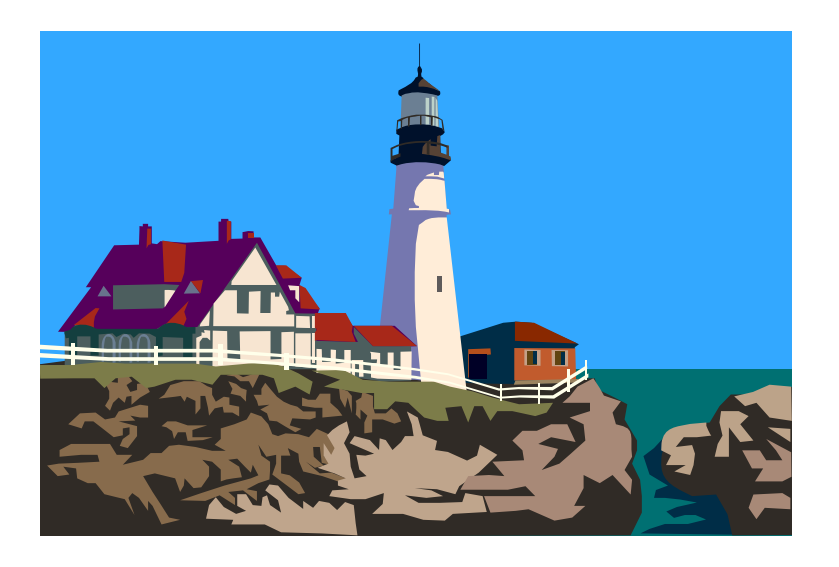

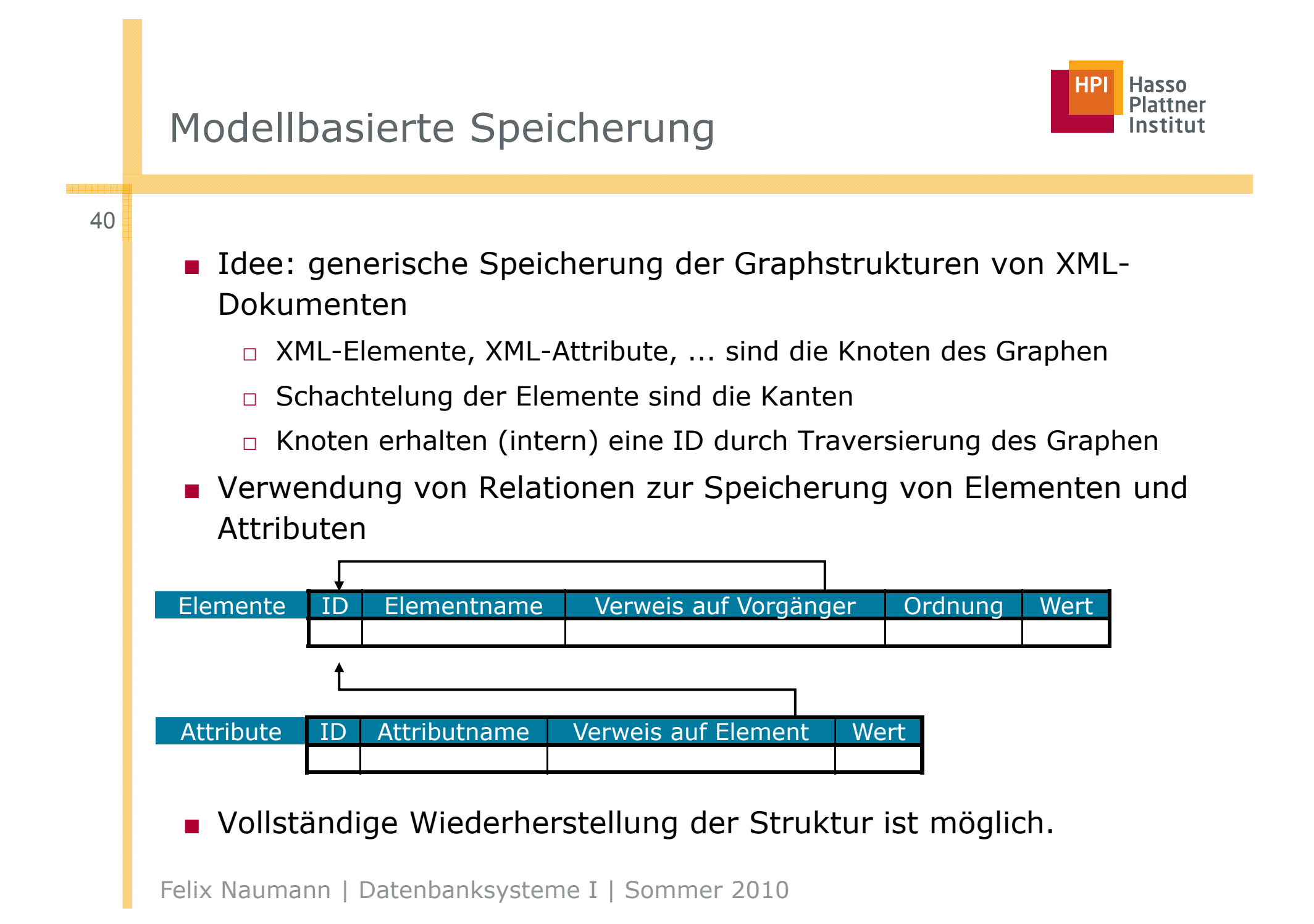

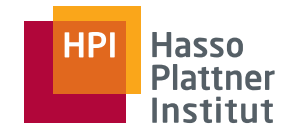

## Beispiel

41

#### -hotel id="H0001"

url=http://www.hotel-huebner.de erstellt-am="09/15/2002" autor="Hans Huebner"> <hotelname>Hotel Huebner</hotelname> <kategorie>4</kategorie> <adresse>  $<$ plz>18119 $<$ /plz> <ort>Warnemuende</ort> <strasse>Seestrasse</strasse> <nummer>12</nummer> </adresse> <telefon>0381 / 5434-0</telefon> <fax>0381 / 5434-444</fax> </hotel>

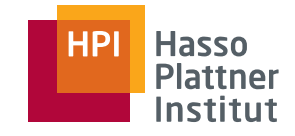

## Beispiel

42

### **Elemente**

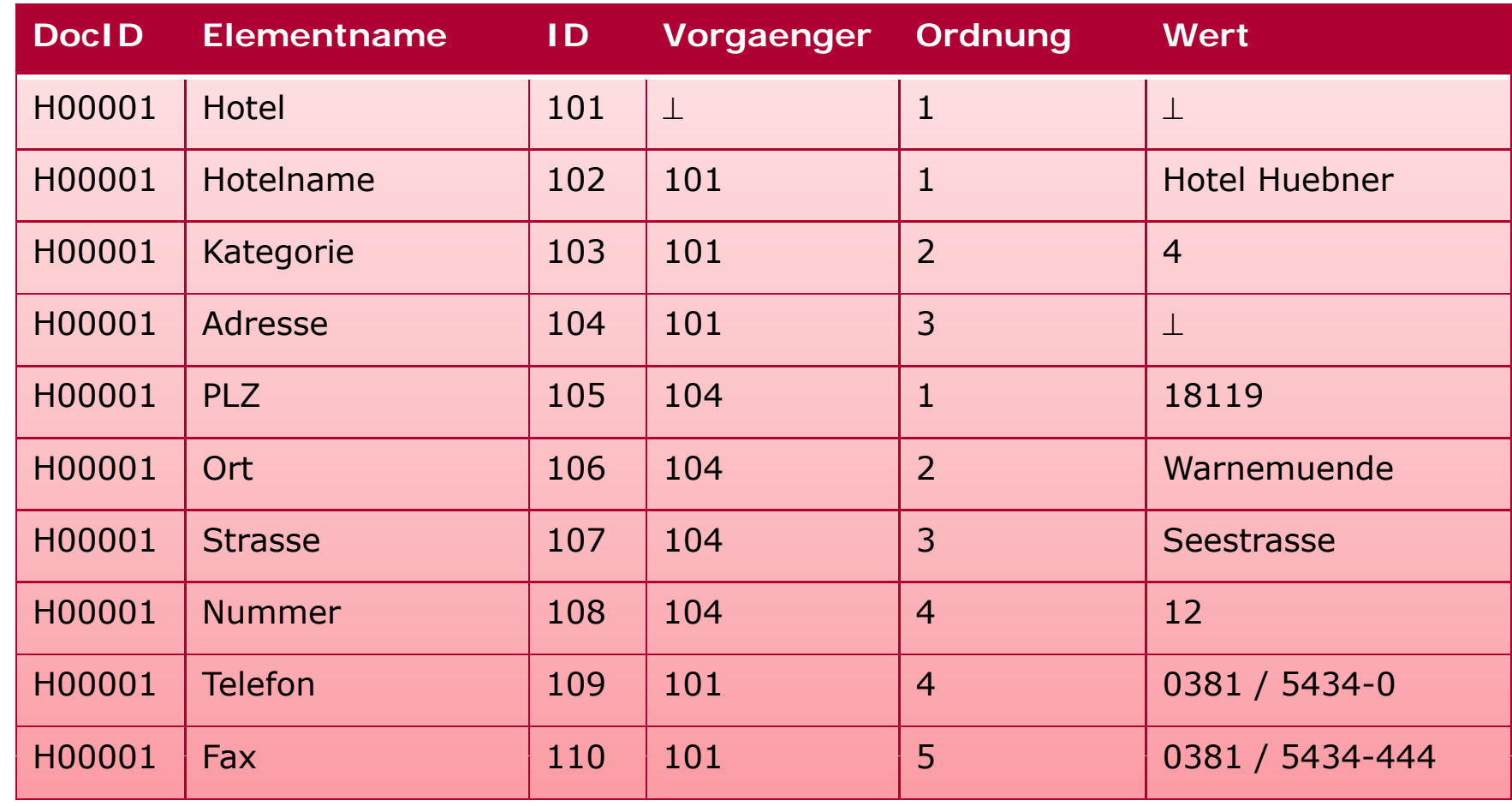

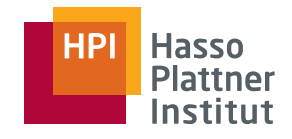

## Anfragen

43

■ Angepasstes SQL, durch Datenbankschema bestimmt:

■ Beispiel:

- □ Hotels in Warnemünde
- □ **SELECT a.wert FROM Elements a, Elements bWHERE a.element <sup>=</sup>'hotelname'AND b.element <sup>=</sup>'ort'' AND b.wert <sup>=</sup>'Warnemünde'WarnemündeAND a.DocID = b.DocID**

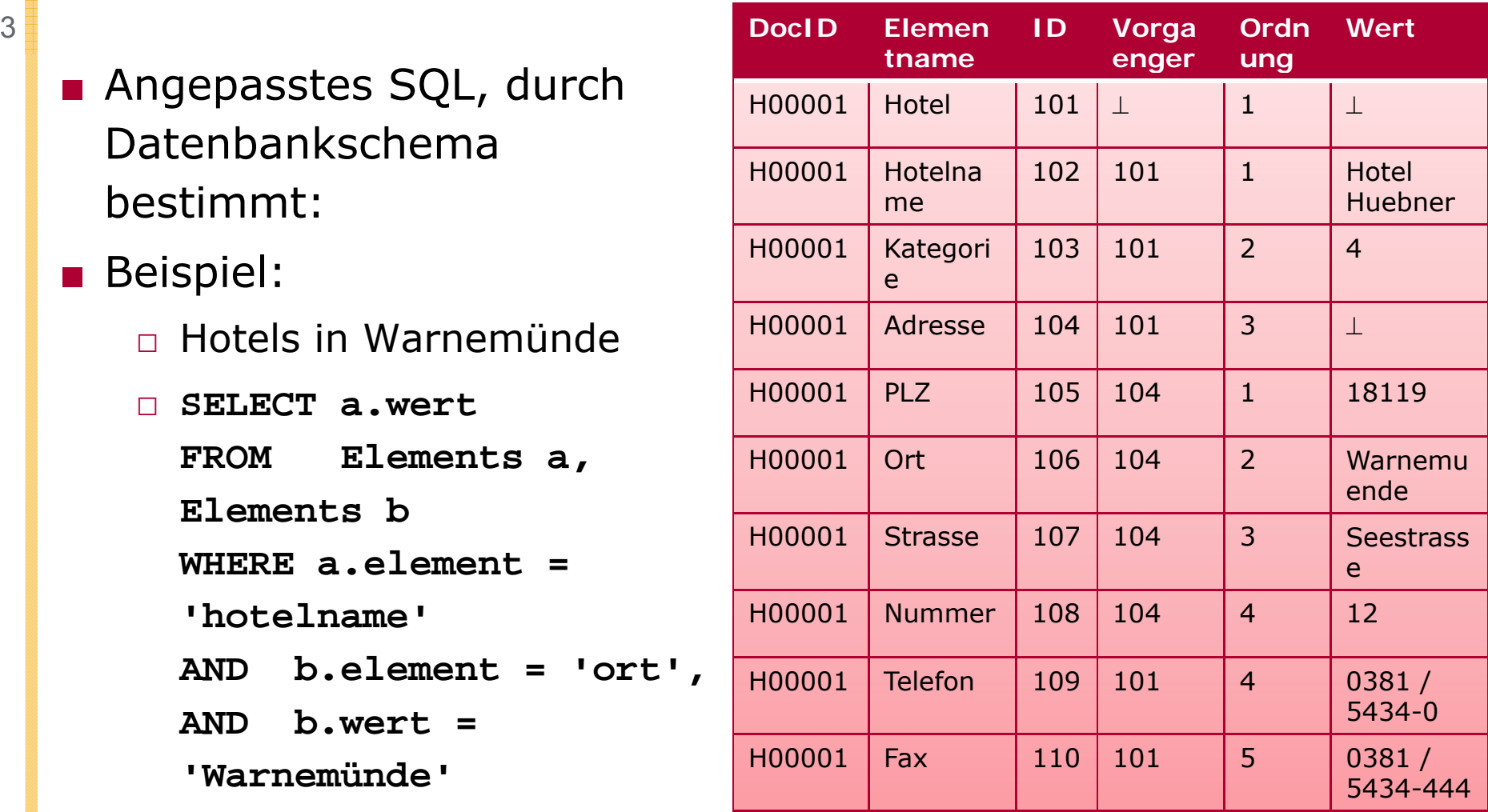

## Modellbasierte Speicherung: Speicherung des DOM

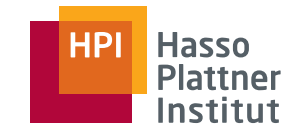

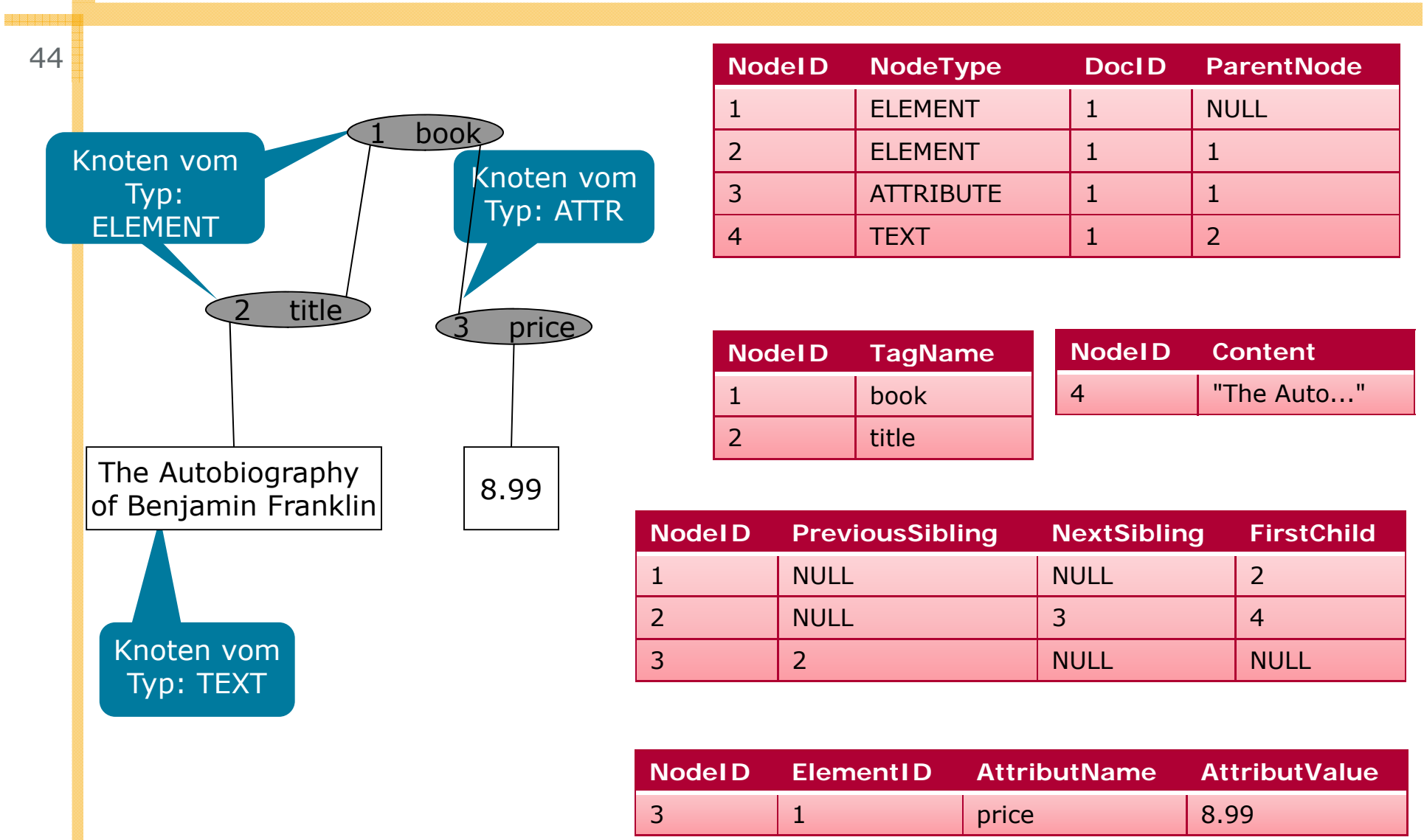

## Modellbasierte Speicherung: Speicherung des DOM

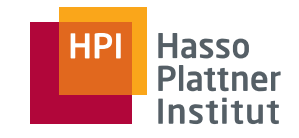

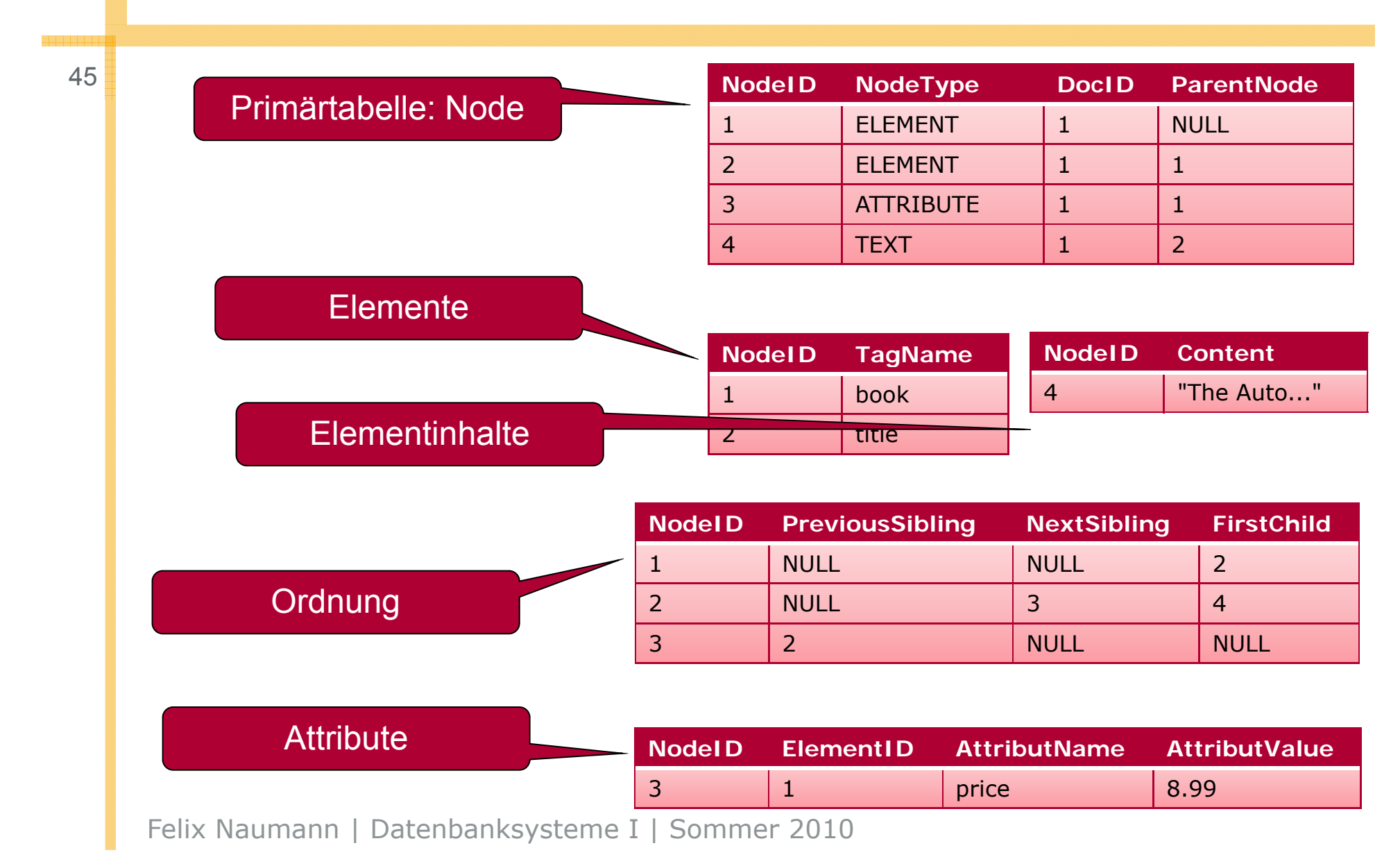

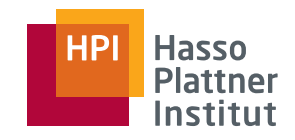

## Überblick

- Motivation & Syntax
- XML Prozessoren
- $\blacksquare$  Schemata
- Anfragesprachen
- Speicherung von XML
	- □ SQL/XML
	- □ Modell-basierte Verfahren
	- □ Struktur-basierte Verfahren
	- □Indizierung

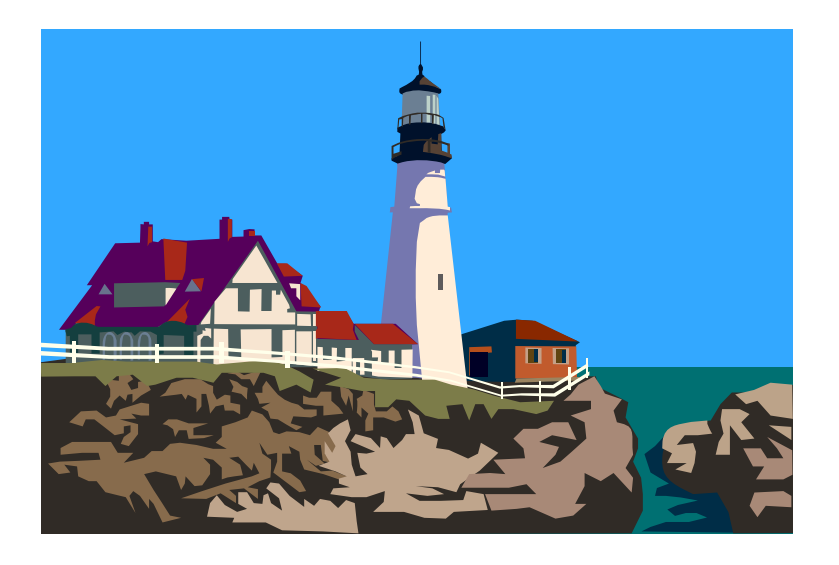

## Abbildung von XML auf relationale Datenbanken

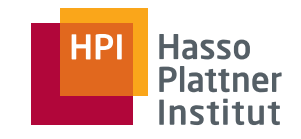

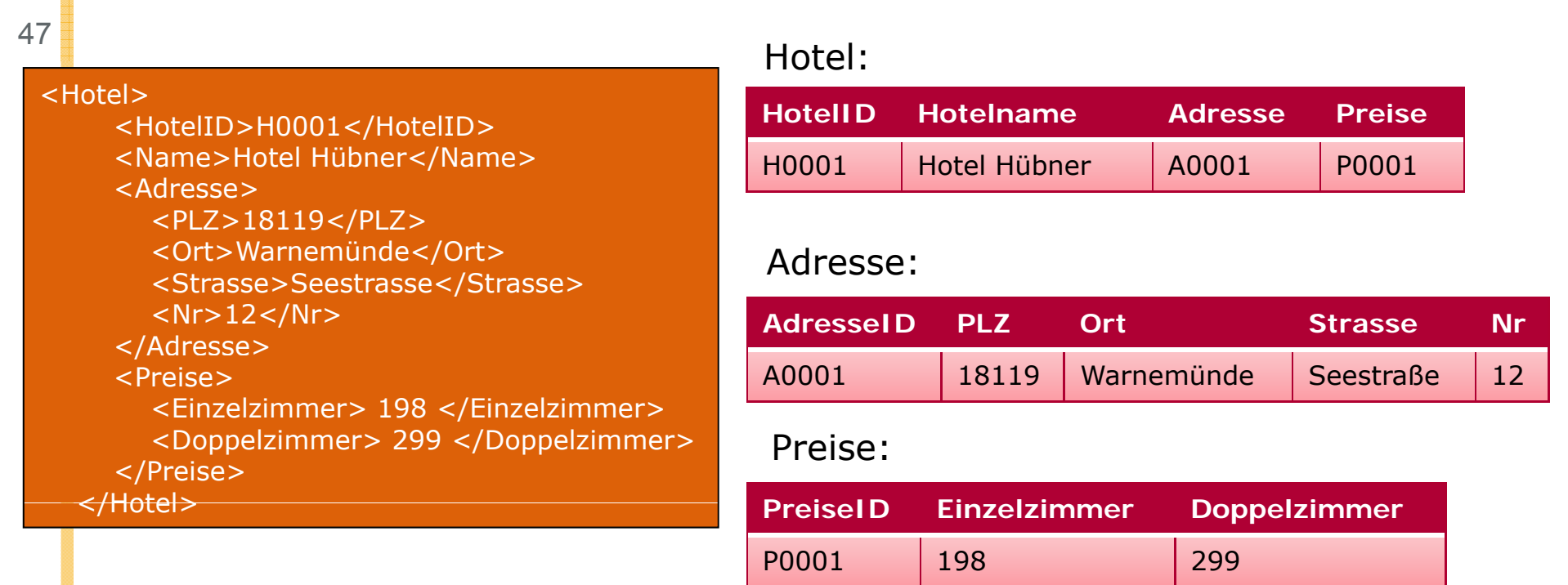

- DTD/XML-Schema ist typischerweise erforderlich.
- Anfragen verwenden SQL-Funktionalität.
- ■RDBMS-Datentypen werden eingesetzt
- Abbildung von Kollektionstypen durch Aufteilung auf zusätzliche Relationen

## Variante 1 – Alle Alternativen in einer Tabelle

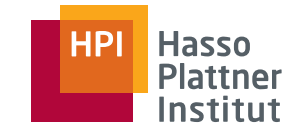

48<!ELEMENT unterkunft (hotel | pension | campingplatz)\*> <Pension><Name>Zum Kater</Name> <Zimmer>42</Zimmer> </Pension> <Hotel><Kategorie>4</Kategorie> <Hotelname>Hotel Hübner **Hotel\_ Kategorie Hotel\_ Hotelname Pension\_ NamePension\_ Zimmer Campi ng\_St erneCamping\_N ame**NULL NULL Zum Kater 42 NULL NULL</Hotelname> </Hotel> <Campingplatz> <Sterne>4</Sterne> <Name>Meerblick</Name> 4 Hotel Hübner NULL NULL NULL NULL **NULL** NULL NULL NULL NULL 4 Meerblick </ Campingplatz>

- $\bullet$  Probleme:
	- $\bullet$ viele NULL-Werte (Speicherplatzverschwendung)
- **Bedeutung einer Zeile nur implizit**  $\bullet$

## Variante 2 – Aufspaltung auf mehrere Tabellen

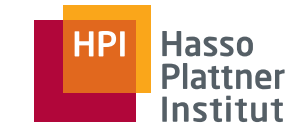

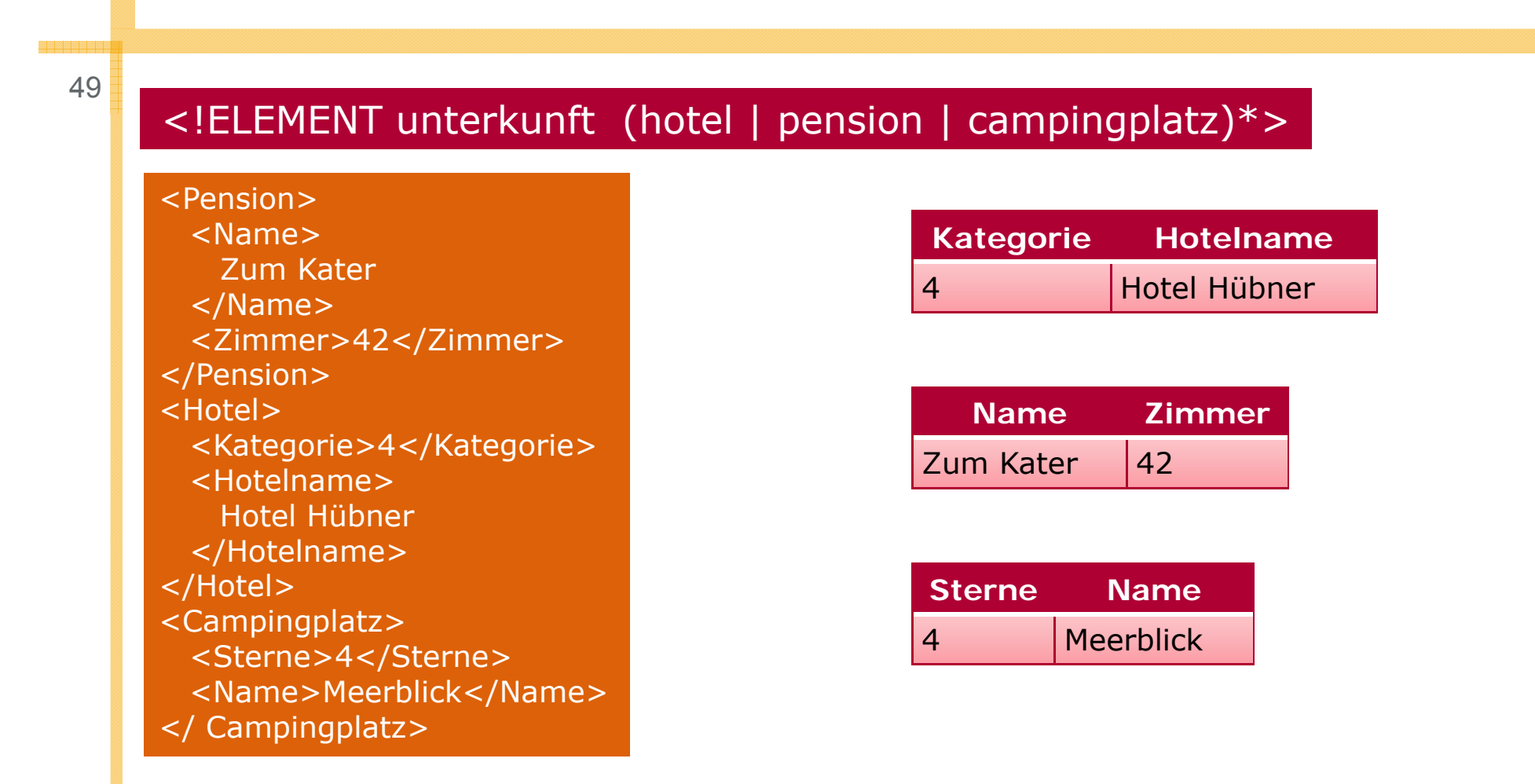

Bei Anfragen Vereinigung der Tabellen zur Zusammenführung nötig

## Variante 3 – Verwendung einer Spalte vom Typ XML

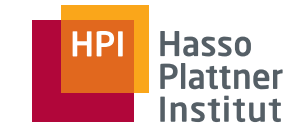

<sup>0</sup> | <!ELEMENT unterkunft (hotel | pension | campingplatz)\*>

<Pension><Name>Zum Kater</Name> <Zimmer>42</Zimmer> </Pension> <Hotel><Kategorie>4</Kategorie> <Hotelname>Hotel Hübner </Hotelname> <Hotelname></Hotel> <Campingplatz> <Sterne>4</Sterne> <Name>Meerblick</Name>  $\vert$  < Campin </ Campingplatz>

50

### XML-Typ bietet native Methoden zum <br></ Campingplatz> Zugriff mit XML-Anfragen oder DOM Zugriff mit XML-Anfragen oder<br>Methoden auf die Daten.

Felix Naumann | Datenbanksysteme I | Sommer 2010

#### **Unterkunft**

- <Pension>
	- <Name>
	- Zum Kater
	- </Name>
	- <Zimmer>42</Zimmer>
- </Pension>
- <Hotel>
	- <Kategorie>4</Kategorie>
	-
	- Hotel Hübner
	- </Hotelname>
- </Hotel>
- <Campingplatz>
	- <Sterne>4</Sterne>
	- <Name>Meerblick</Name>
- 

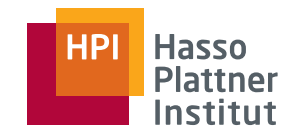

## Überblick

- Motivation & Syntax
- XML Prozessoren
- $\blacksquare$  Schemata
- Anfragesprachen
- Speicherung von XML
	- □ SQL/XML
	- □ Modell-basierte Verfahren
	- □ Struktur-basierte Verfahren
	- □ Indizierung

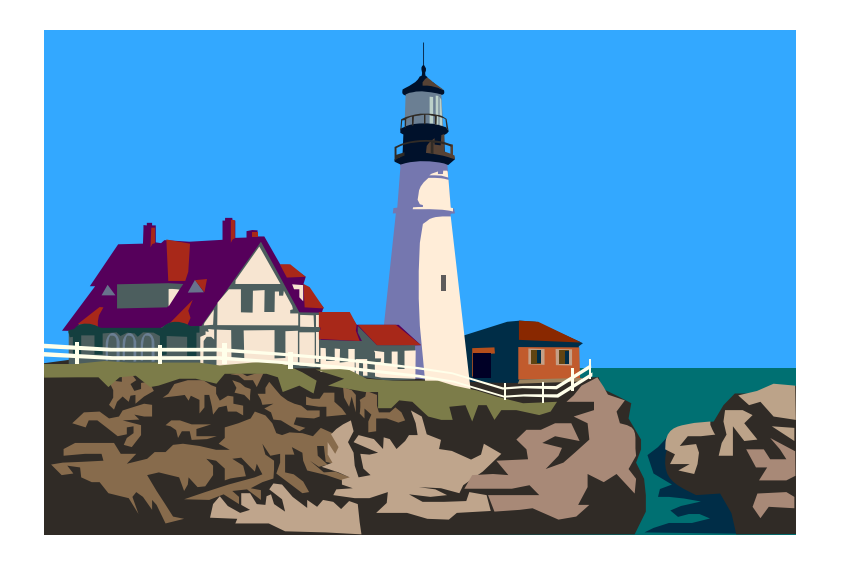

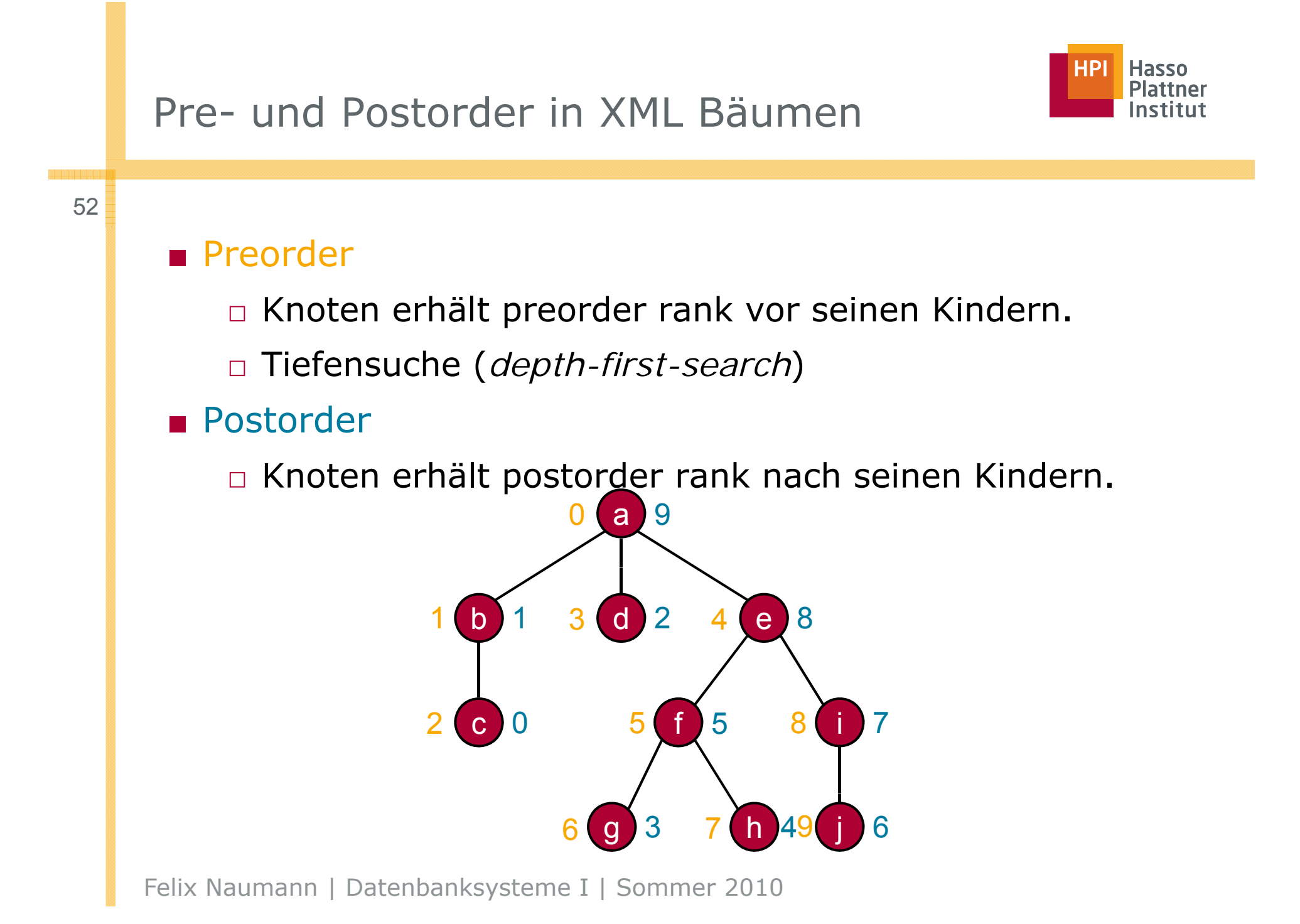

## Pre- post-order im Koordinatensystem

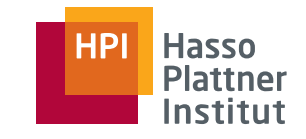

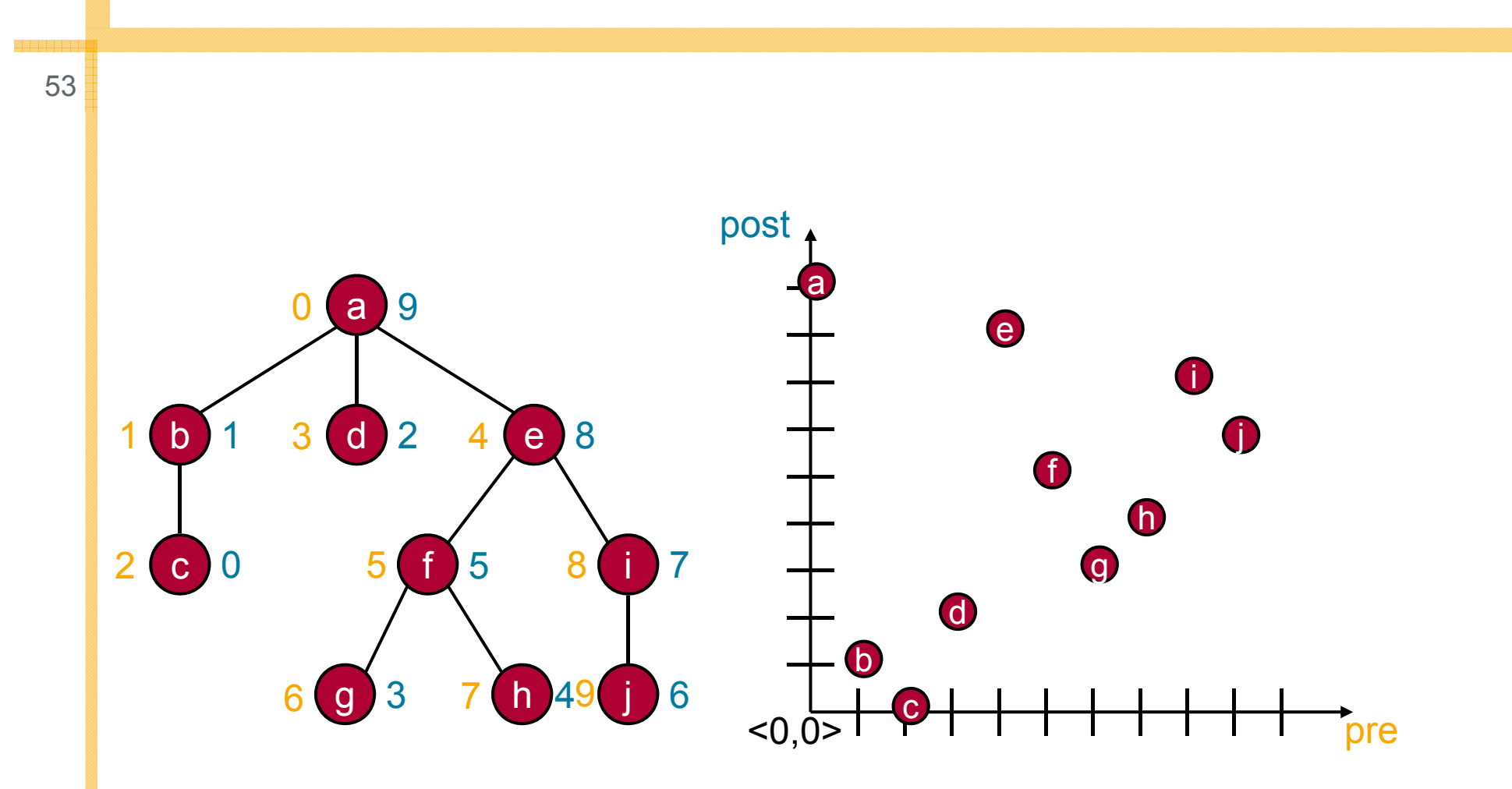

## Pre- post-order im Koordinatensystem

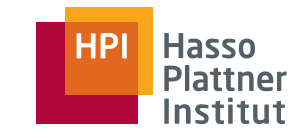

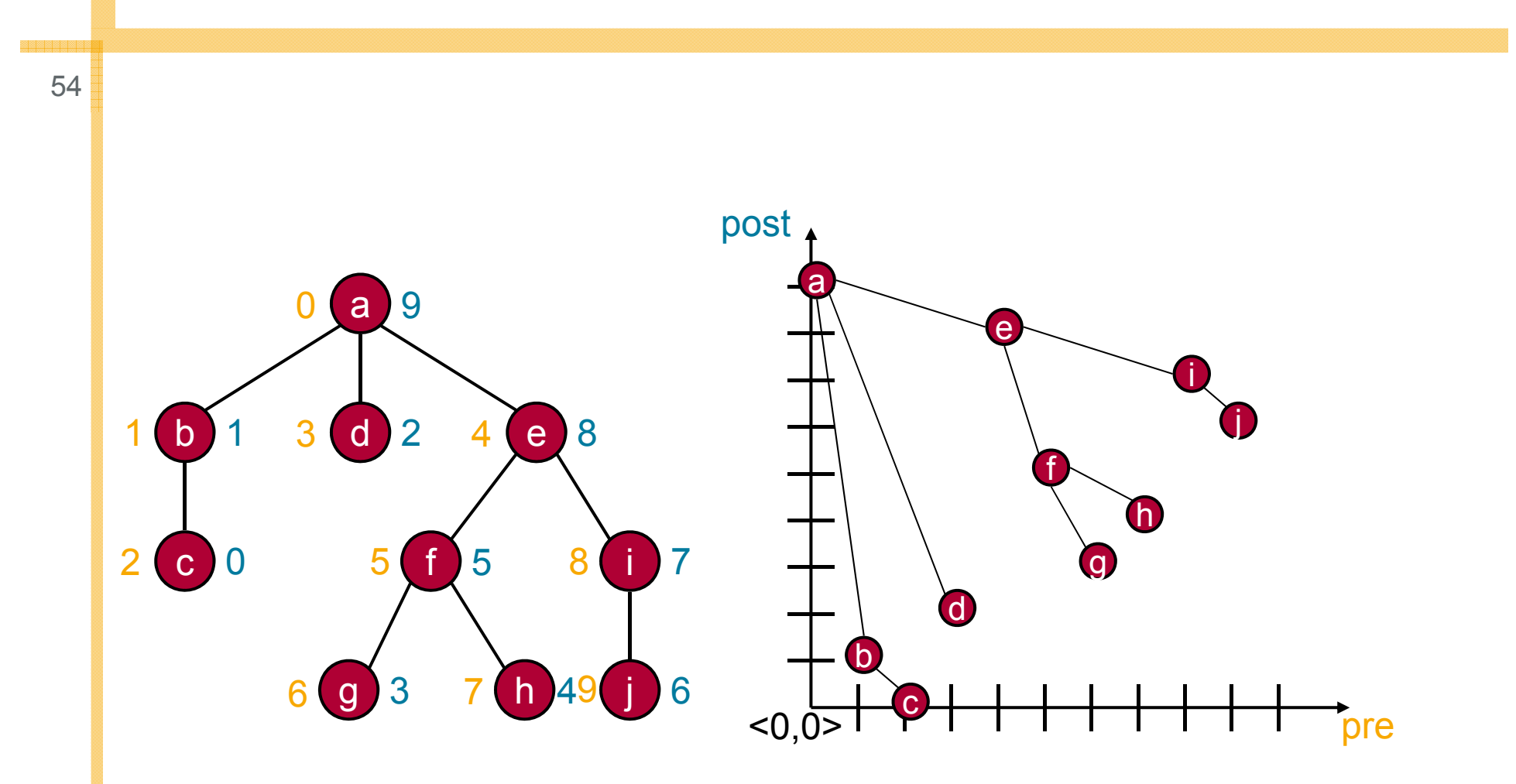

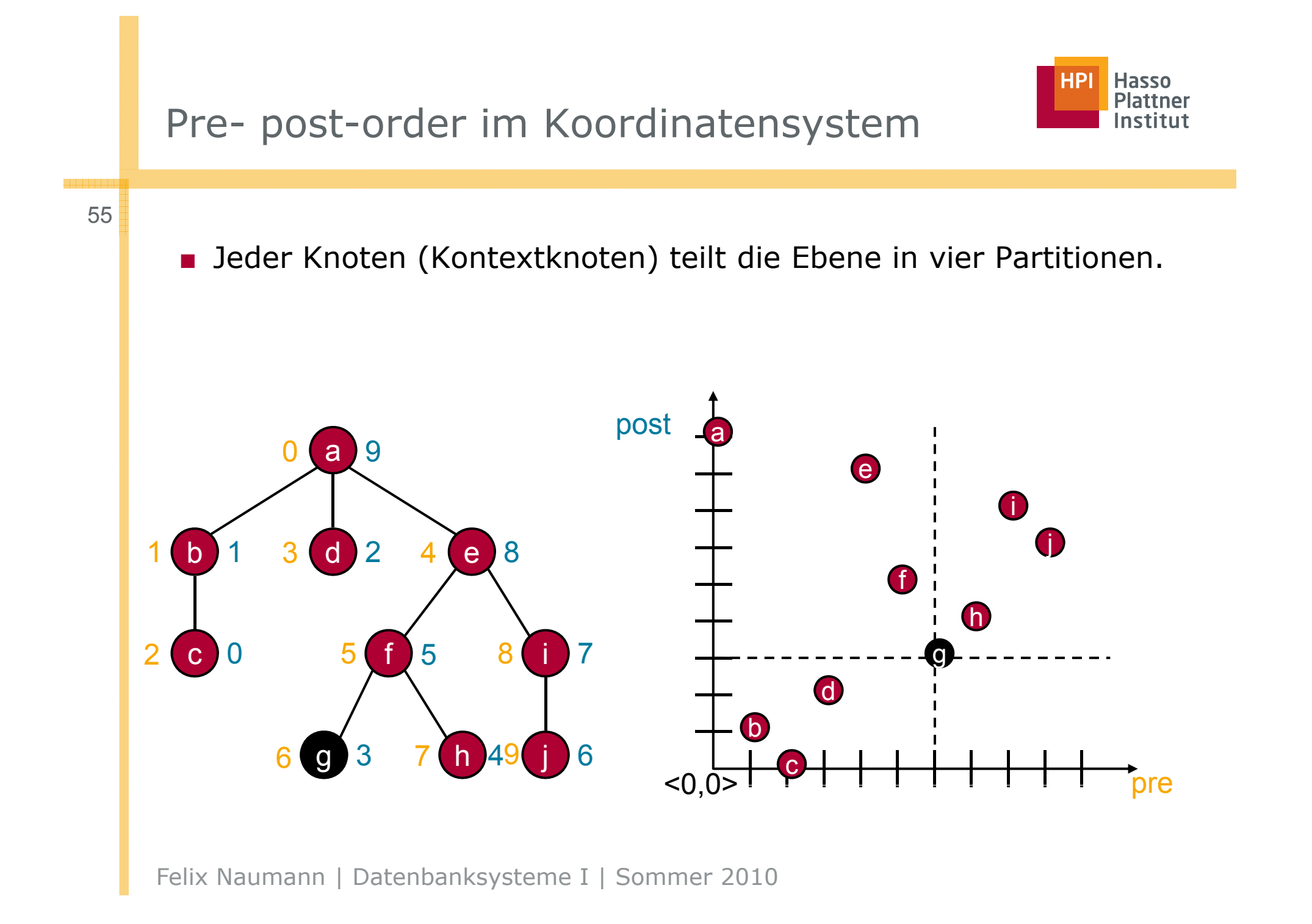

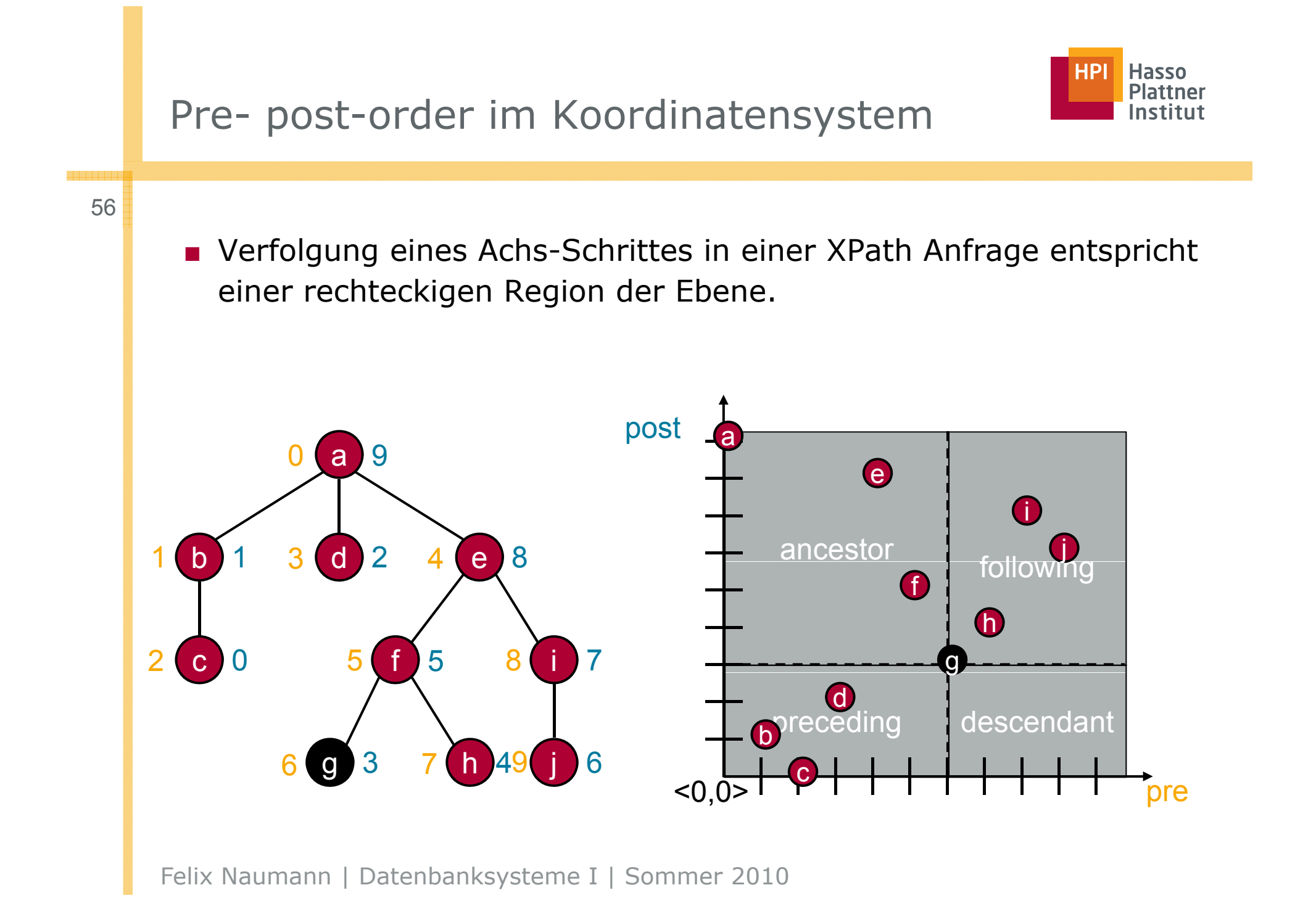

## Relationale Speicherung der Pre- Post-Order

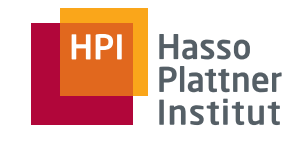

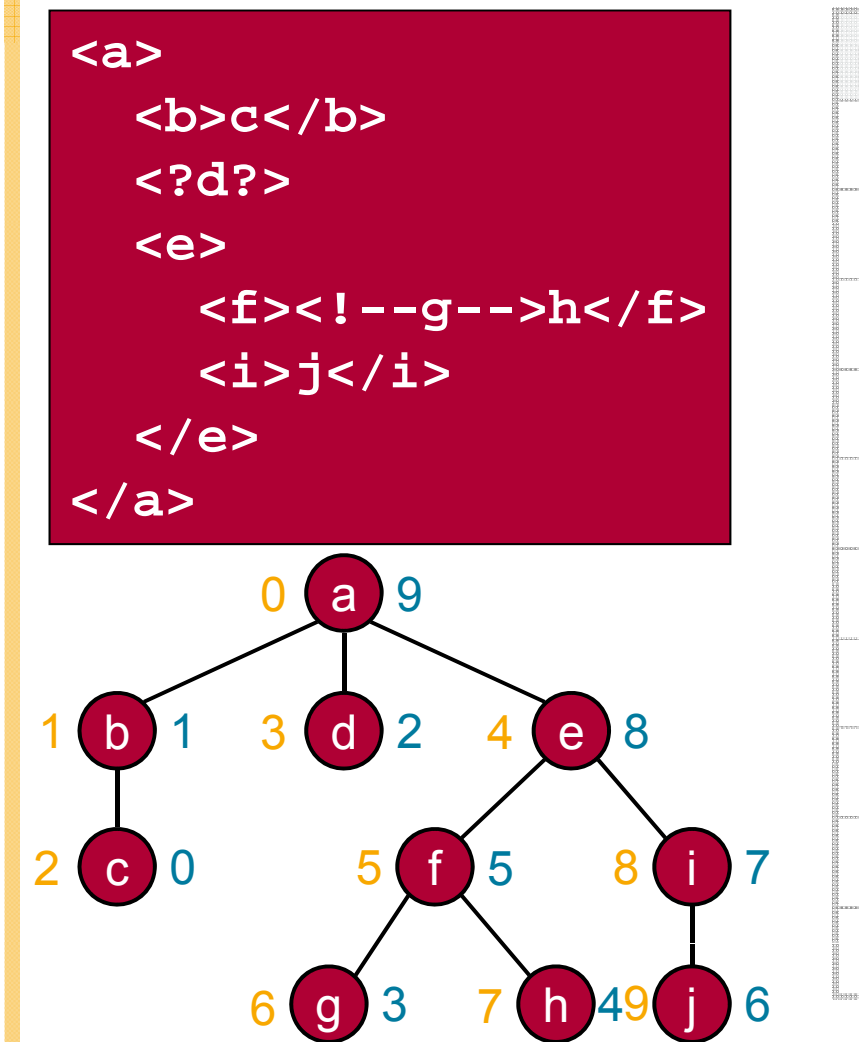

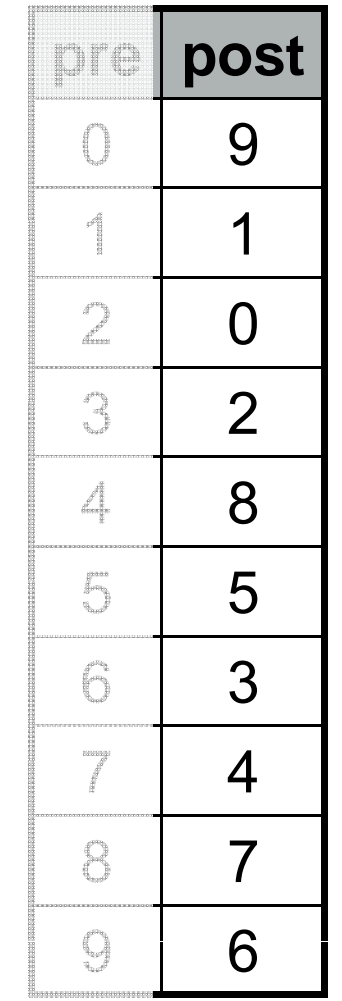

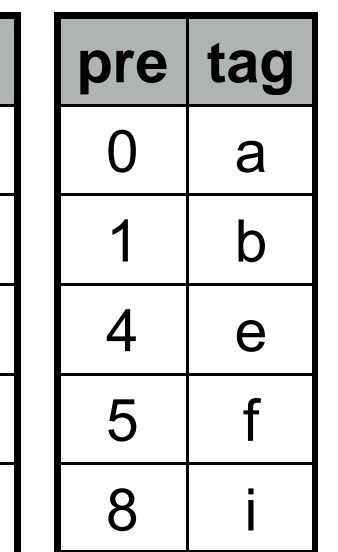

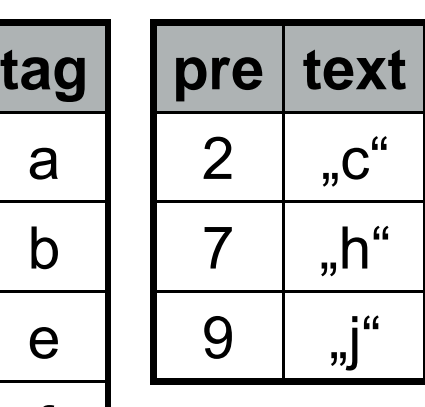

- Erstellung der Tabellen in einem einzelnen Scan
- Wiederherstellung des XML Dokuments möglich
- Weitere Tabelle für 6 **i types** möglich.

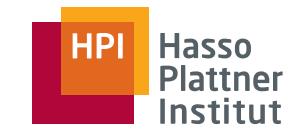

## XPath-2-SQL

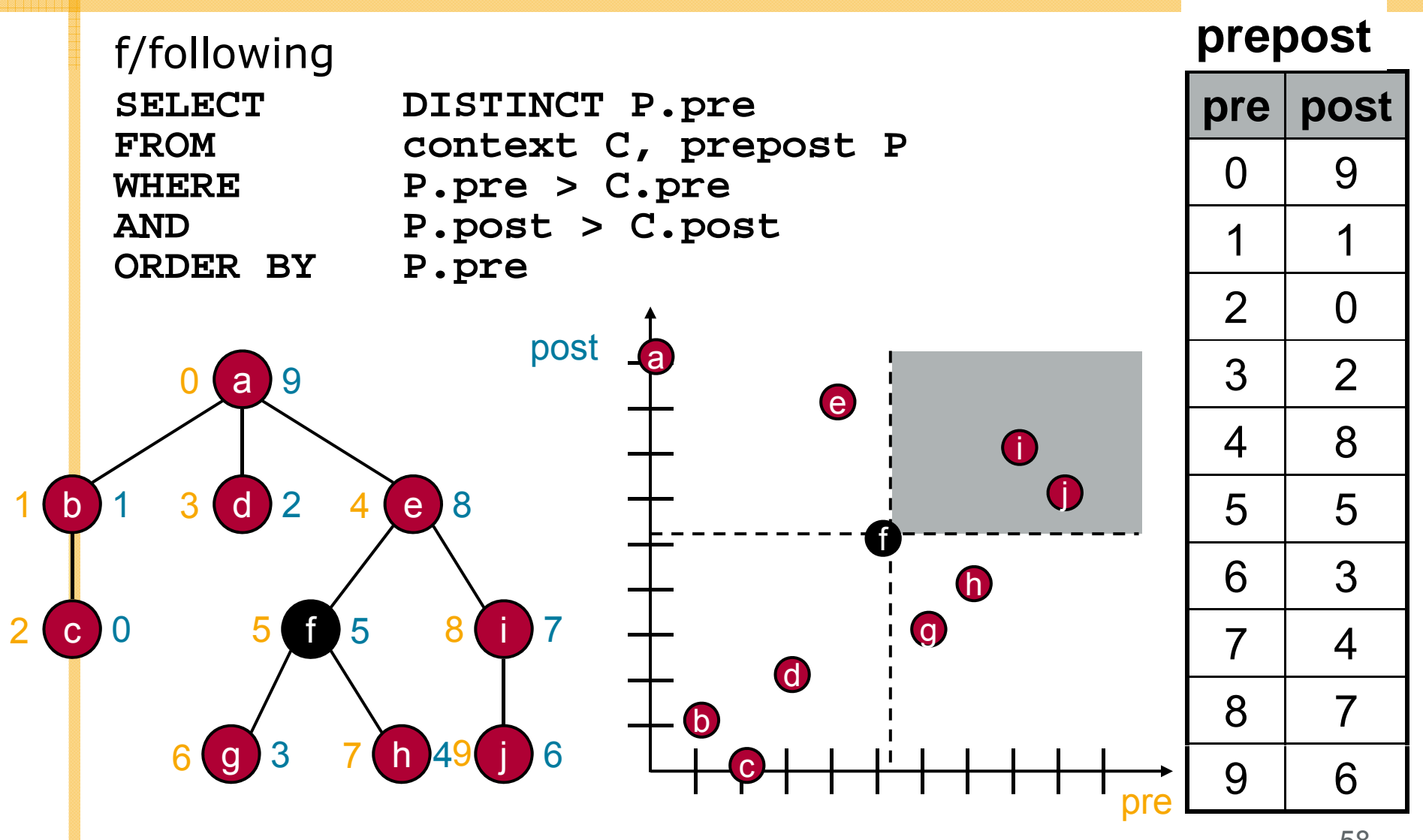

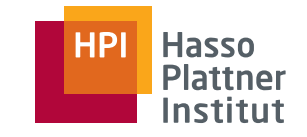

### XPath-2-SQL

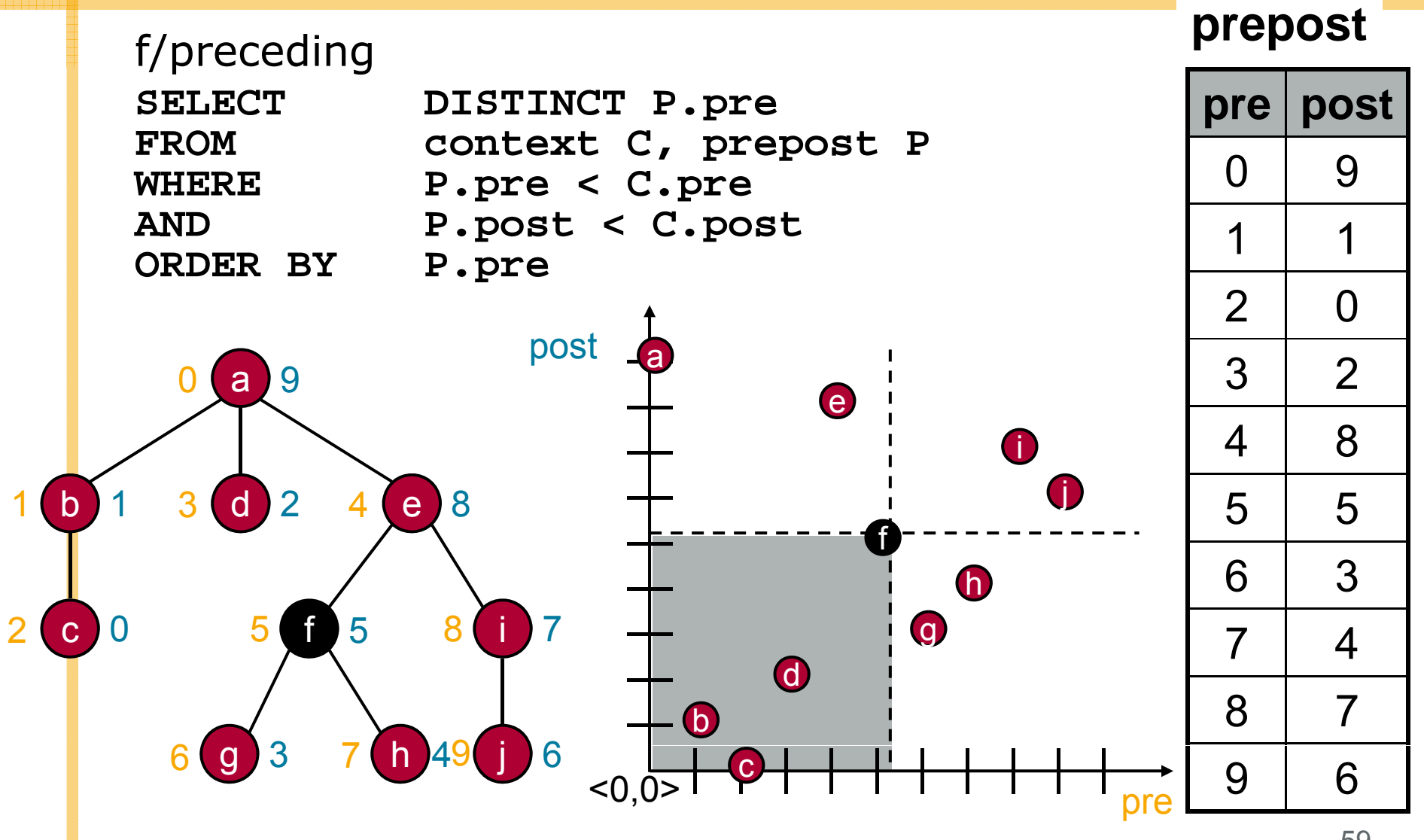

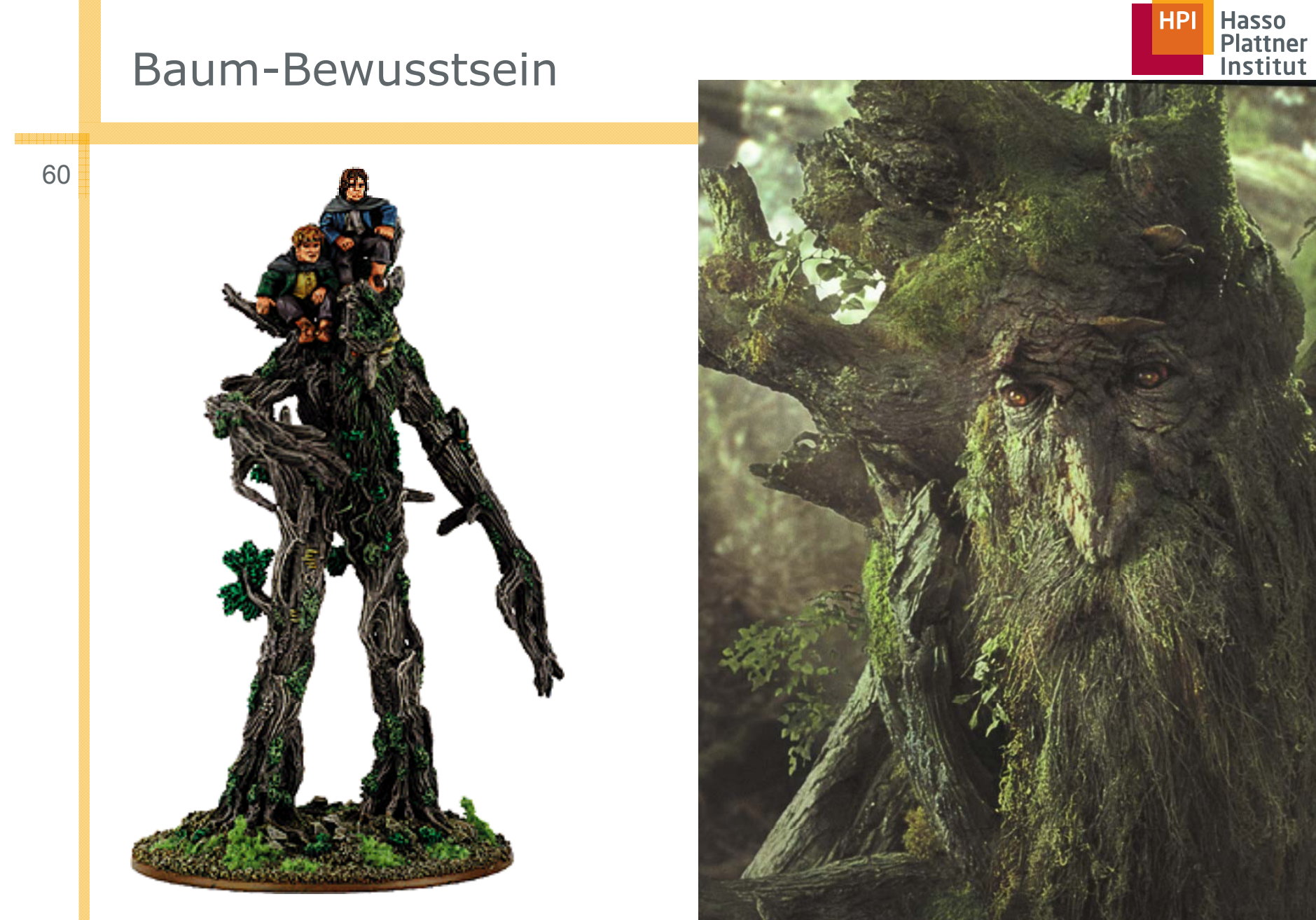

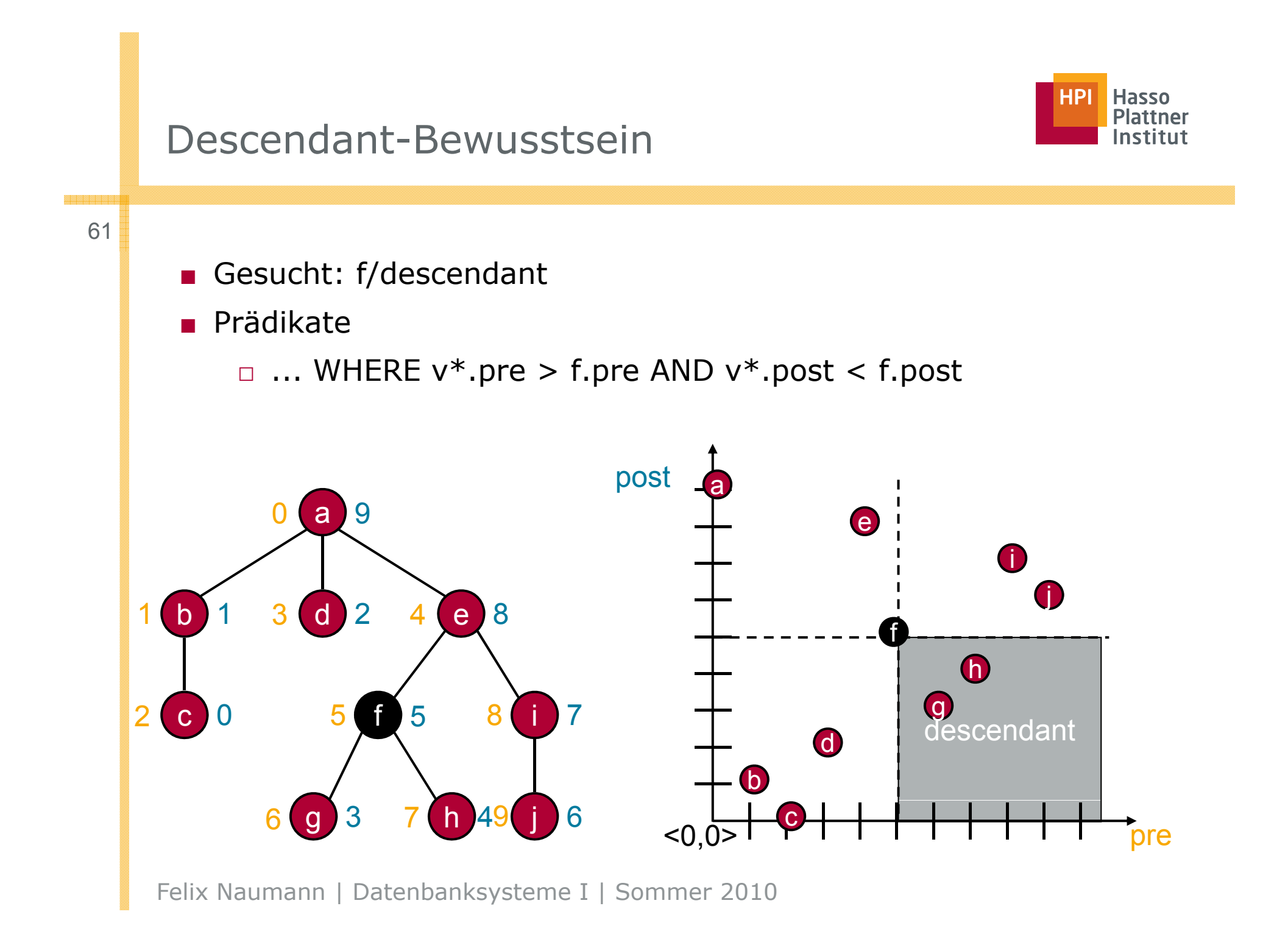

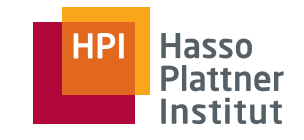

## Index-Scans zur Anfragebearbeitung

#### Beispielanfrage

- context/following::node()/descendant::node()
- In Worten: Alle Knoten, die Nachfolger meiner folgenden Geschwister sind

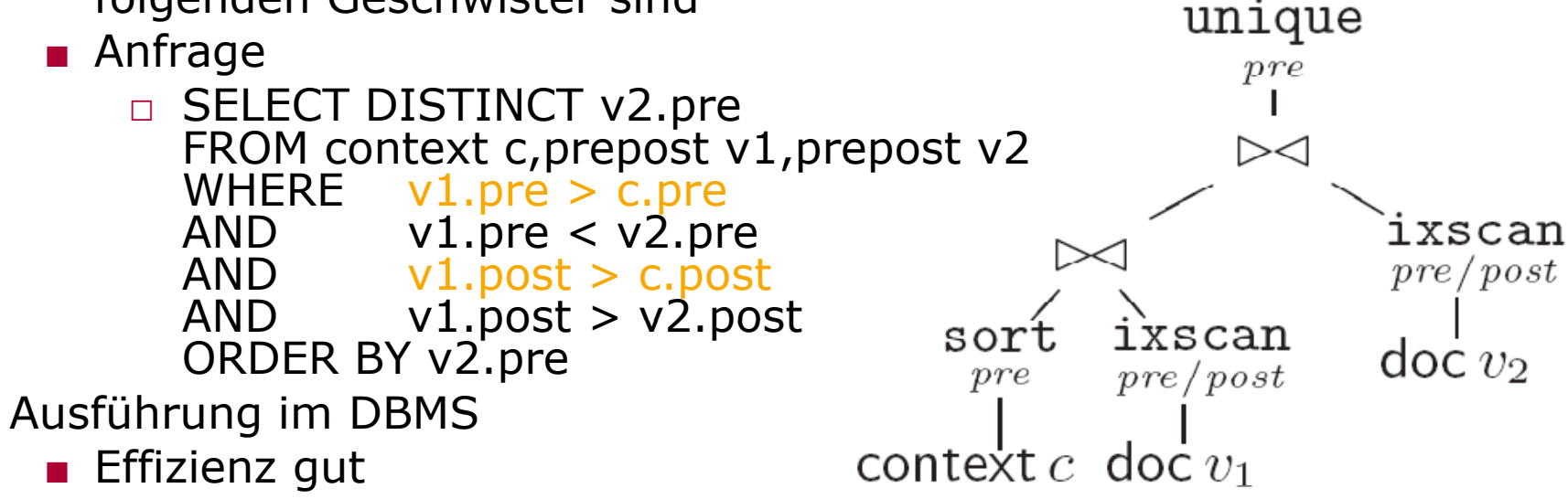

■ Aber jeweils gesamter Index wird gescannt.

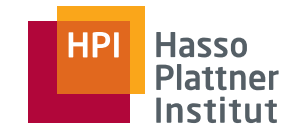

## descendant-pruning

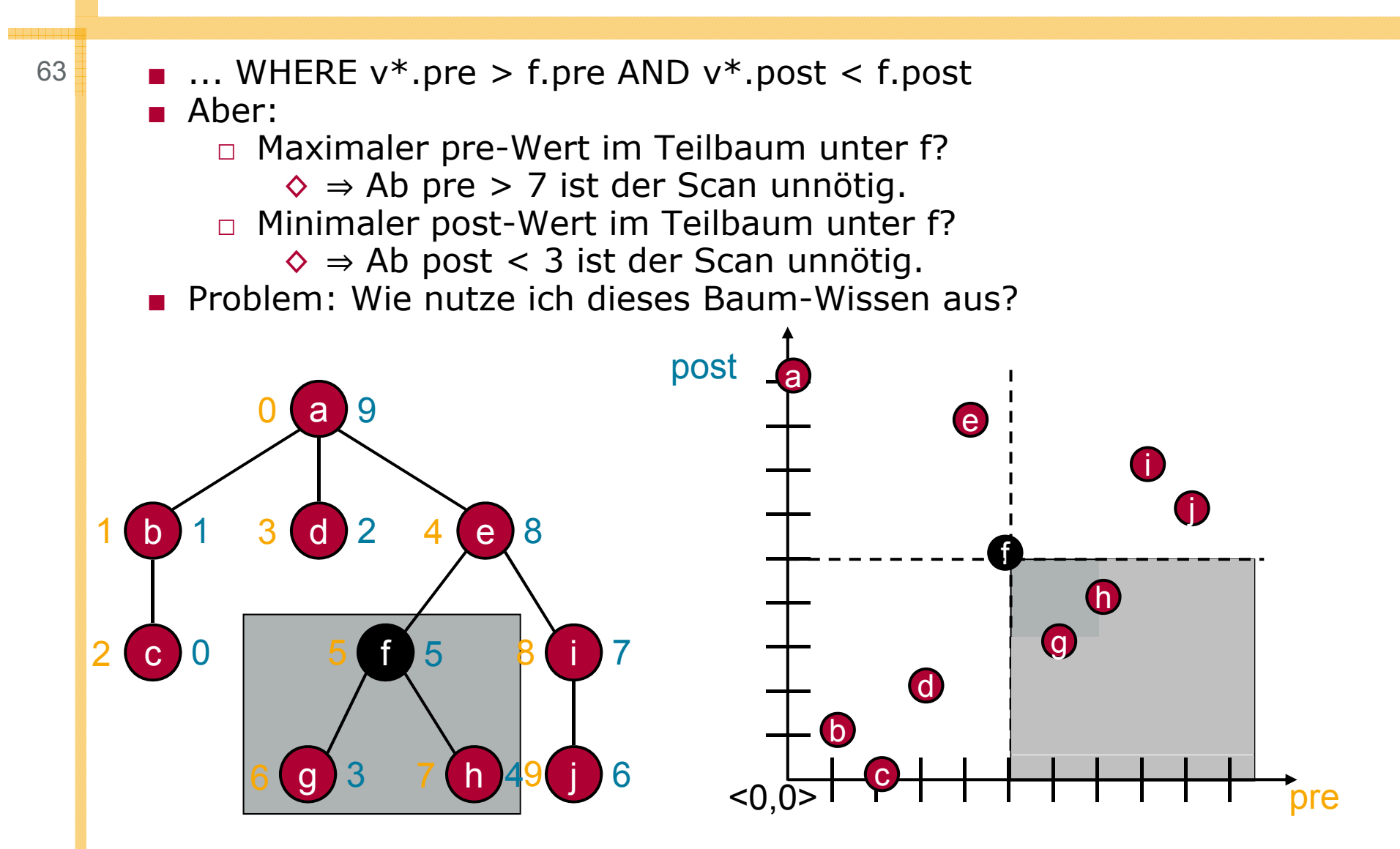

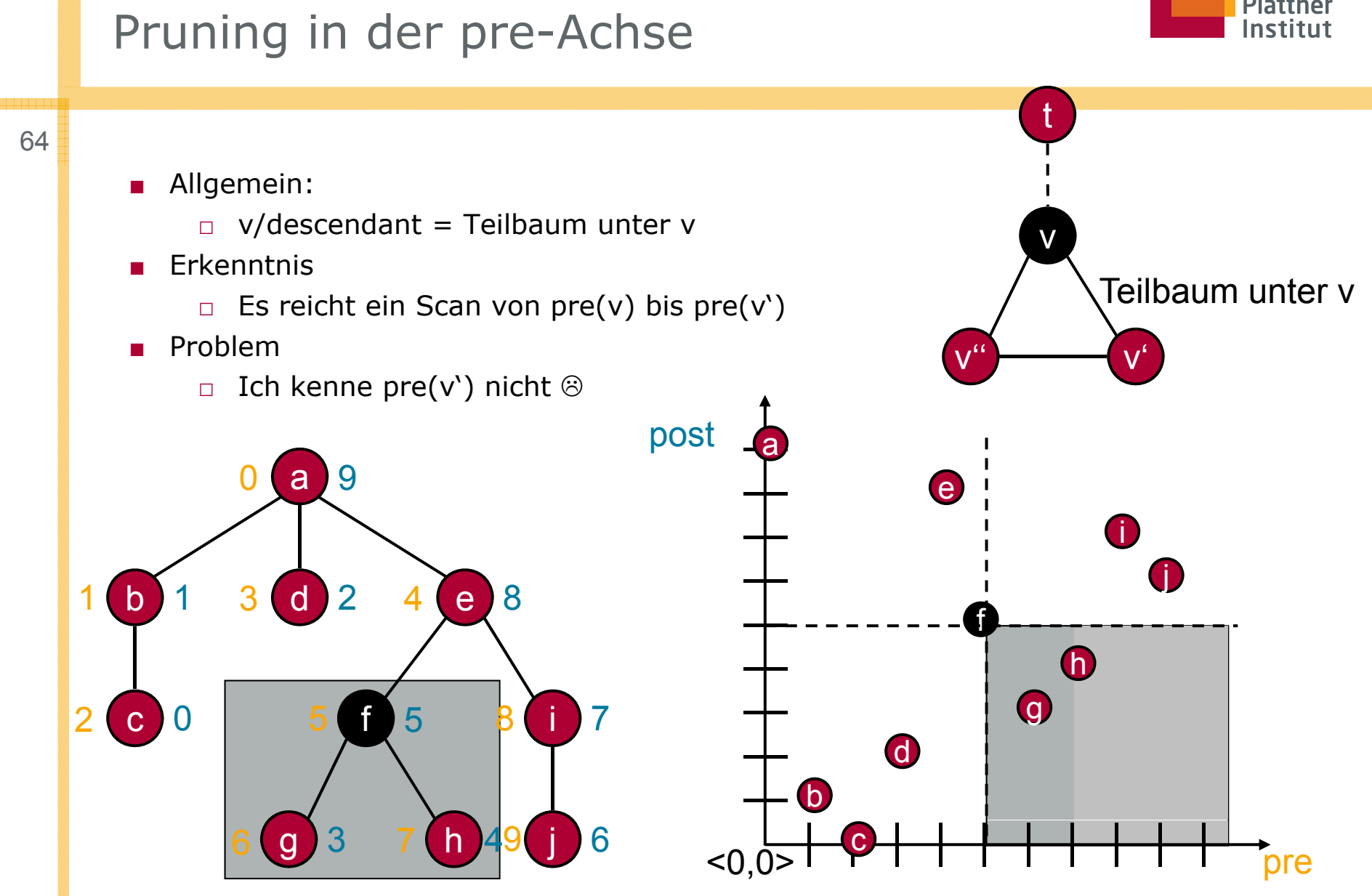

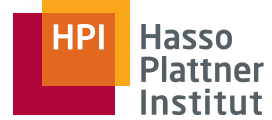

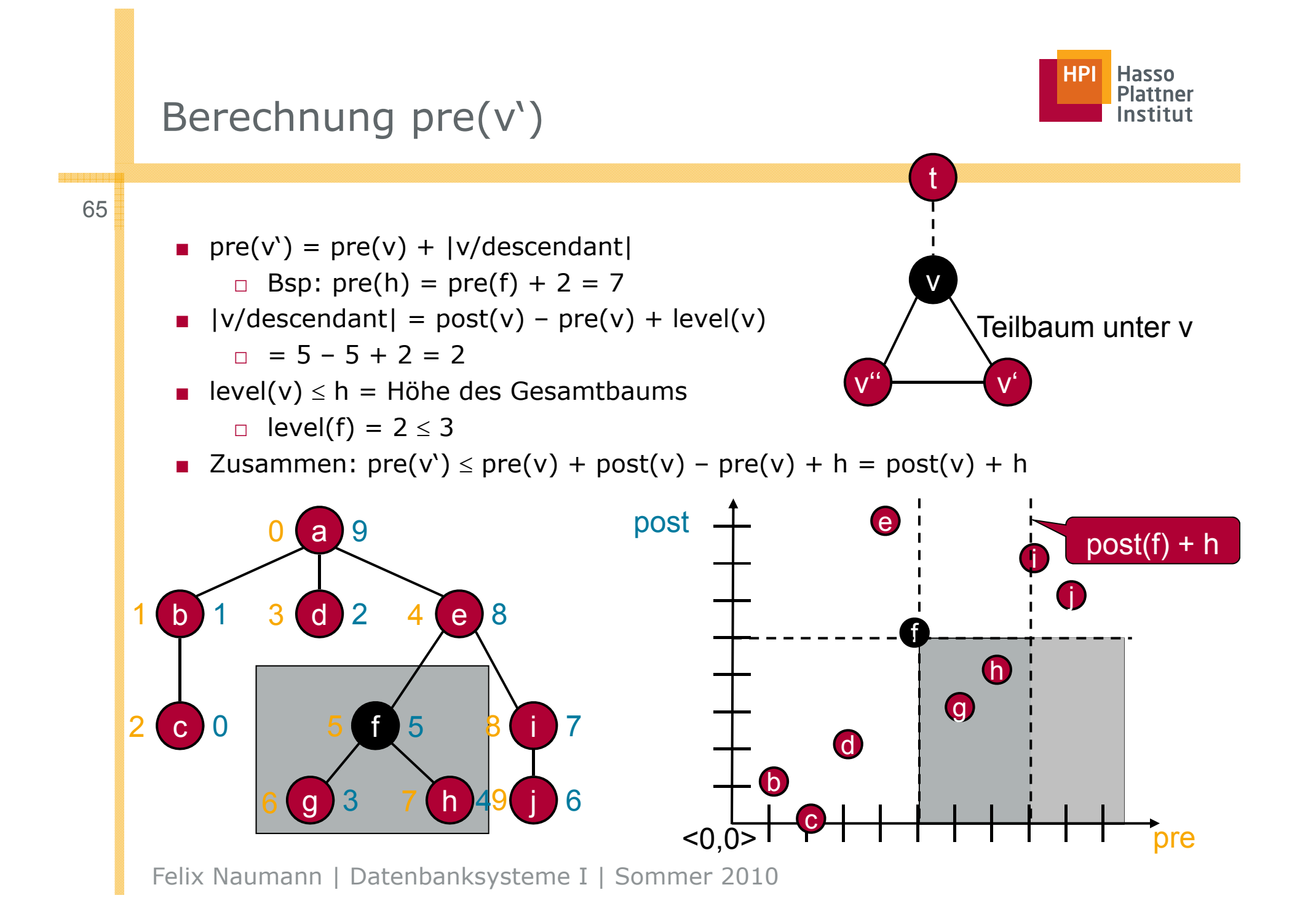

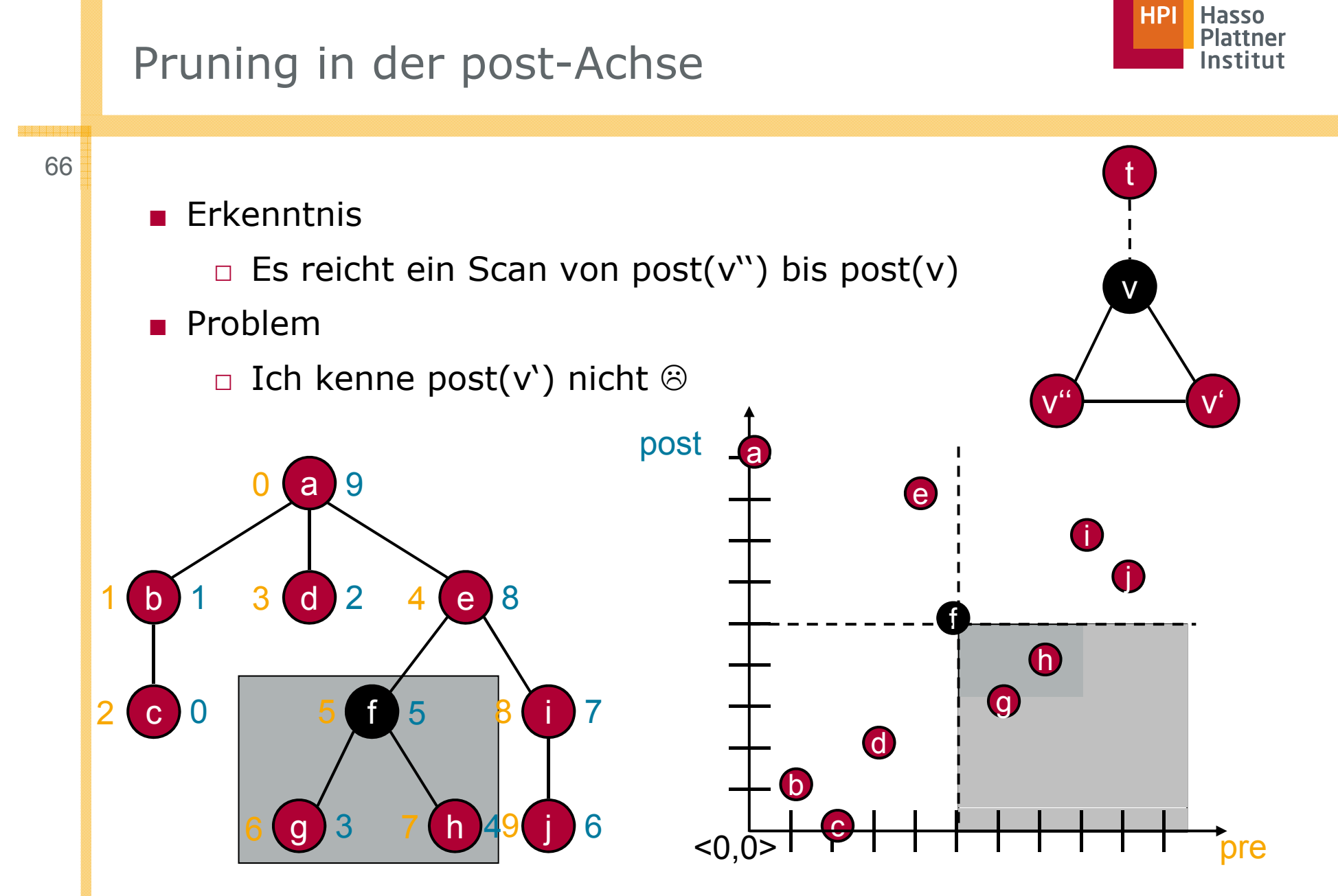

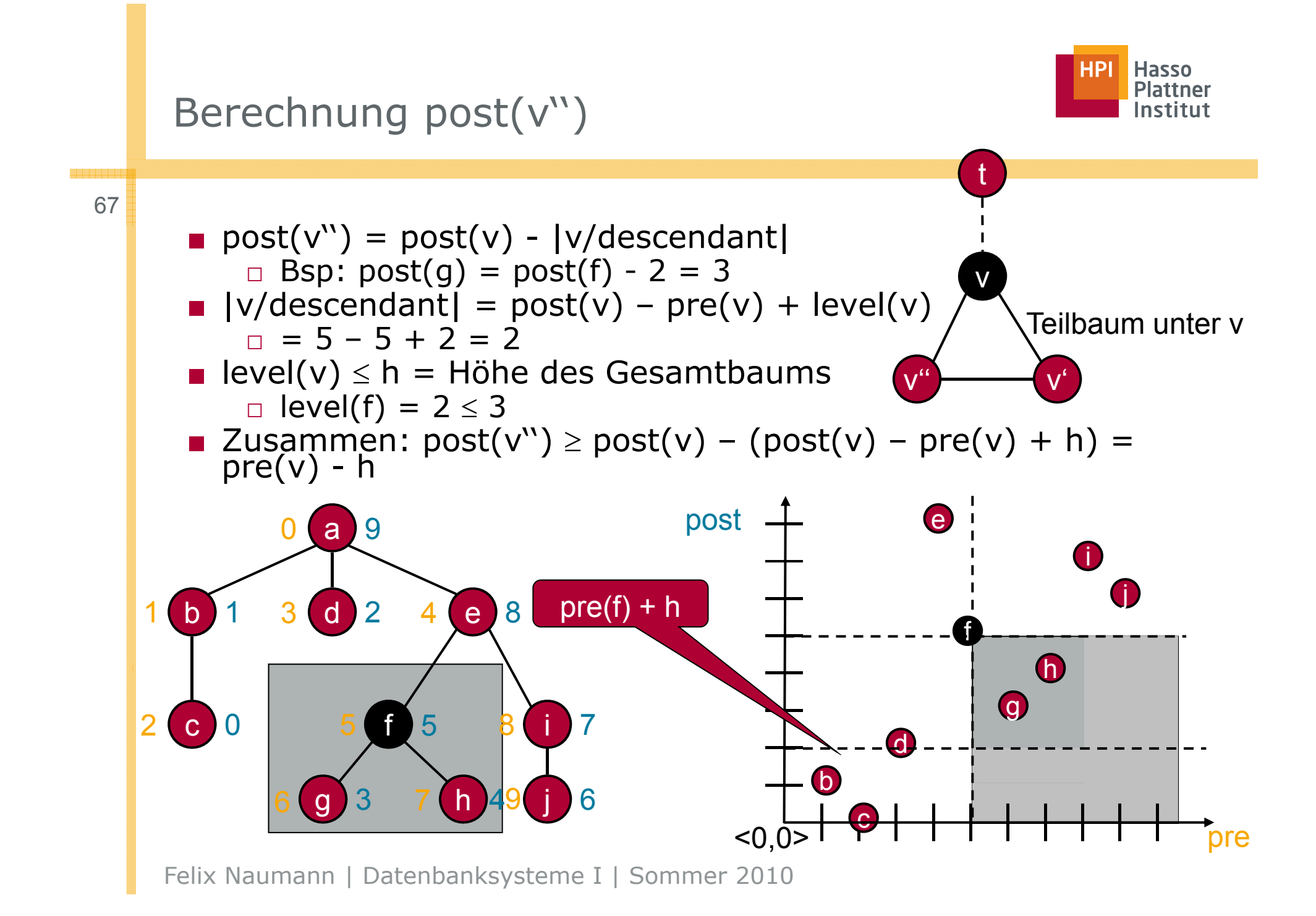

![](_page_67_Figure_0.jpeg)

## Pruning allgemein

69

![](_page_68_Picture_1.jpeg)

■ Ähnliche Ideen für jede Achse

■ Gescannter Indexbereich erheblich eingeschränkt

■ Bisher: Pruning für einzelne Kontextknoten

- Aber: Typische XPath-Schritte haben viele Knoten als Input □ context/following::node()/descendant::node()
- Deshalb: Pruning für Mengen von Knoten
	- □ Ein andermal...